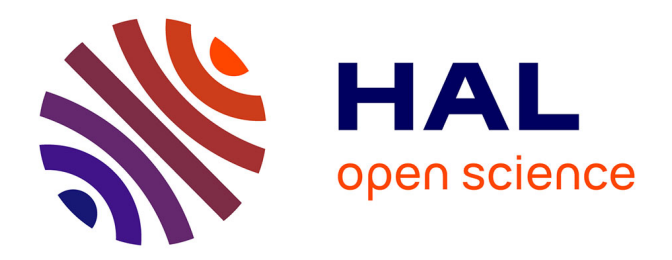

# **Préparation à l'analyse de données dans Virgo : aspects de techniques informatiques et de techniques d'analyse pour la recherche de coalescences de binaires**

D. Buskulic

## **To cite this version:**

D. Buskulic. Préparation à l'analyse de données dans Virgo : aspects de techniques informatiques et de techniques d'analyse pour la recherche de coalescences de binaires. Cosmologie et astrophysique extra-galactique [astro-ph.CO]. Université de Savoie, 2006. tel-00012053

# **HAL Id: tel-00012053 <https://theses.hal.science/tel-00012053>**

Submitted on 28 Mar 2006

**HAL** is a multi-disciplinary open access archive for the deposit and dissemination of scientific research documents, whether they are published or not. The documents may come from teaching and research institutions in France or abroad, or from public or private research centers.

L'archive ouverte pluridisciplinaire **HAL**, est destinée au dépôt et à la diffusion de documents scientifiques de niveau recherche, publiés ou non, émanant des établissements d'enseignement et de recherche français ou étrangers, des laboratoires publics ou privés.

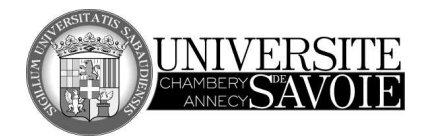

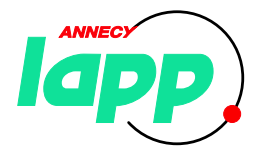

Université de Savoie Laboratoire d'Annecy-le-Vieux de Physique des Particules

# Mémoire d'Habilitation à Diriger des Recherches

# Préparation à l'analyse de données dans Virgo : aspects de techniques informatiques et de techniques d'analyse pour la recherche de coalescences de binaires

Présenté à l'Université de Savoie par

Damir BUSKULIC

Soutenu le 17 Mars 2006 devant la commission d'examen :

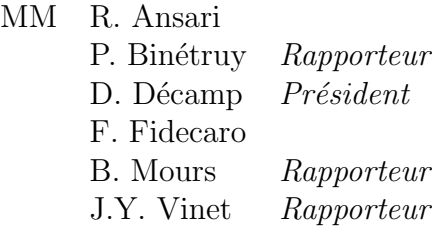

Je remercie Réza ANSARI, Francesco FIDECARO et tout particulièrement Daniel DECAMP d'avoir accepté d'être membres du jury et de porter attention au travail décrit dans ces pages.

Mes remerciements les plus chaleureux vont à Pierre BINETRUY et Jean-Yves VINET pour avoir accepté d'être rapporteurs de ce manuscrit, je sais combien il est difficile de ménager de la place dans des emplois du temps surchargés et le travail que cela représente.

Je remercie Benoit MOURS de m'avoir également fait l'amitié de faire partie du jury,  $d\hat{\iota}$ etre rapporteur et de m'avoir poussé à débuter ce mémoire habilitation, il y a quelque  $temps d\acute{e}i\grave{a}...$ 

Tous mes collègues du groupe Virgo au LAPP méritent mes remerciements les plus sincères. Dans une ambiance toujours amicale, ce fut un réel plaisir de travailler avec eux, et je nous souhaite des succès prochains. Parmi eux, un remerciement tout particulier va  $\dot{a}$  Frédérique MARION pour son amical soutien et sa disponibilité.

# Table des matières

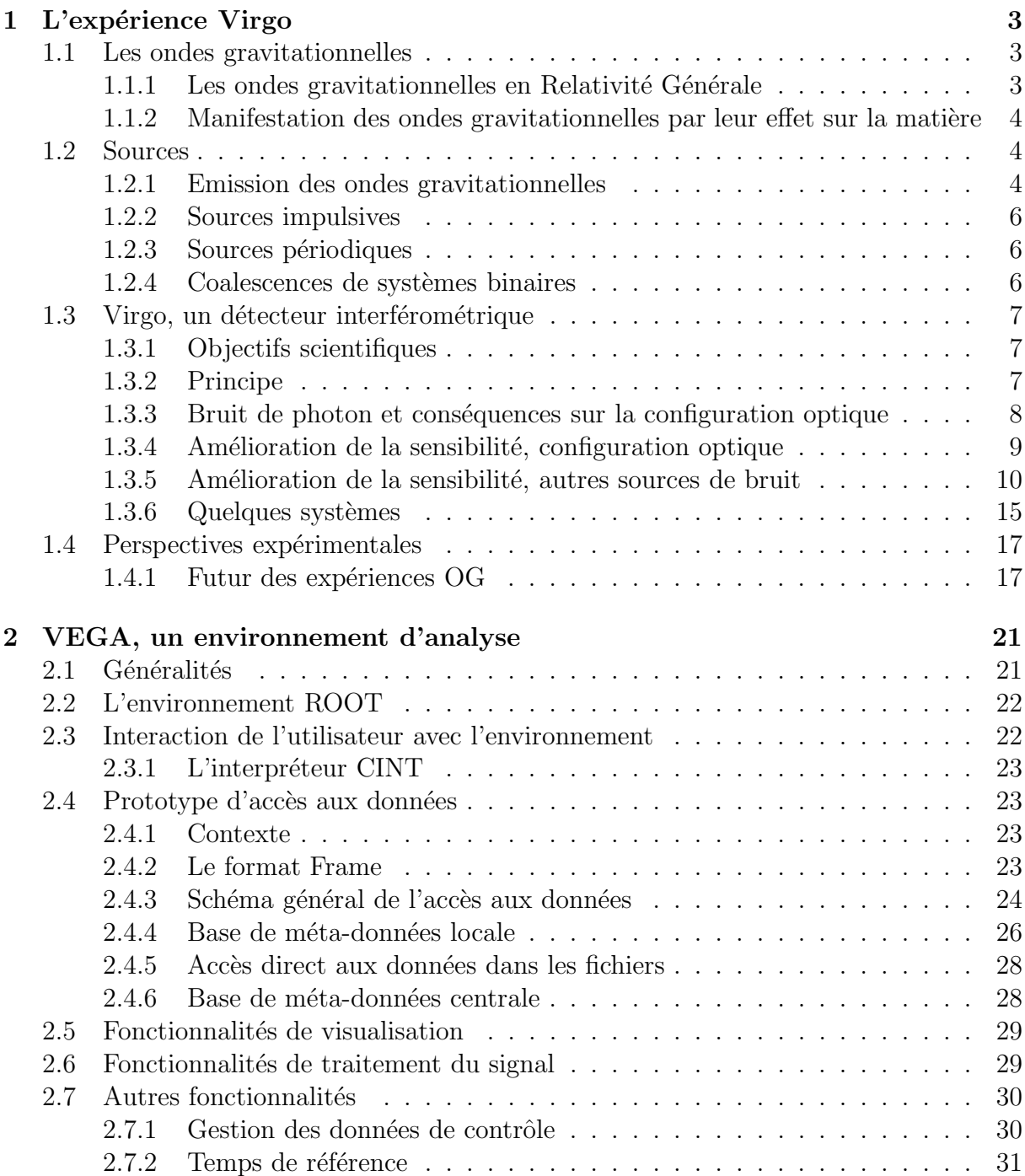

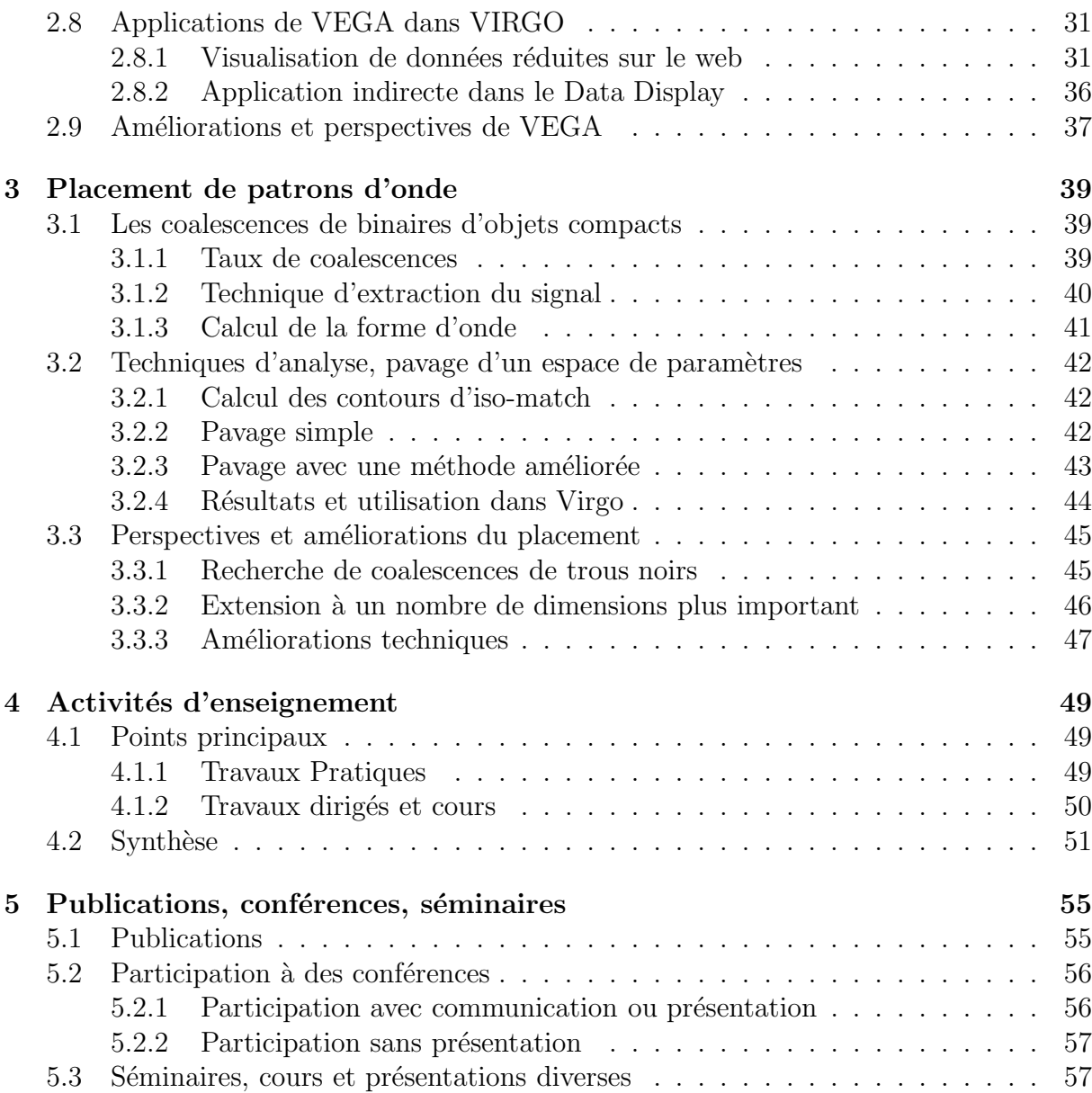

# Introduction

Ce mémoire présente les travaux de recherche que j'ai effectué depuis mon entrée dans la collaboration Virgo en 1998. L'ensemble de ces travaux a tourn´e autour de la préparation à l'analyse des données.

Après une description des motivations théoriques, de l'expérience Virgo et la donnée de quelques perspectives (chapitre 1), je décrirai le premier point sur lequel j'ai travaillé, le développement d'un environnement de travail permettant de répondre aux besoins d'analyse des utilisateurs physiciens de Virgo (chapitre 2). Les besoins couverts sont l'interaction avec le système de calcul, l'accès aux données, l'accès à des bibliothèques de calcul numérique et traitement du signal et enfin la visualisation des données. Cet environnement, nomm´e VEGA, est bas´e sur ROOT, un environnement et un ensemble de librairies développés au CERN, et profite de l'expérience acquise en Physique des Hautes Energies quant à la gestion de grandes quantité de données. Il a toutefois été nécessaire d'adapter ROOT au caractère continu en temps des flux de données sortant des détecteurs d'ondes gravitationnelles.

J'ai profité de VEGA pour créer un ensemble de pages web décrivant l'état de l'interféromètre en affichant un ensemble de données réduites caractéristiques en temps réel.

Ma contribution à la partie spécifiquement liée à l'analyse de données sera décrite dans le chapitre 3. Elle a consisté à m'intéresser aux signaux de coalescences d'étoiles à neutrons binaires. Plus précisément, un couple d'étoiles à neutrons en interaction émet des ondes gravitationnelles qui emportent une partie de l'énergie du système. La période de rotation des étoiles sur leur trajectoire diminue alors et les deux corps se rapprochent l'un de l'autre jusqu'à réaliser une coalescence. Pour des systèmes composés de corps ayant jusqu'à quelques dizaines de masses solaires, la fréquence des ondes émises entre dans la bande passante de Virgo peu avant la coalescence.

La détection d'un éventuel signal est réalisée par une méthode de filtrage optimal décrite succintement. Cette méthode recherche la présence d'un signal ayant une forme postulée théoriquement (un "calque") dans le flux de données sortant du détecteur. Cette forme calculée dépend des masses des deux corps en interaction et la recherche indiquant sa présence peut être sensible à des formes d'onde proches. On couvre donc avec un calque une portion de l'espace des paramètres (ici les masses des deux étoiles). Mon travail a consisté à déterminer quel était l'ensemble des points de l'espace des paramètres pour lesquels il était nécessaire de construire un calque, ensemble de points permettant une couverture la plus complète et la plus économique possible de cet espace.

Enfin, deux courts chapitres d´ecriront mon travail d'enseignement (chapitre 4) et les publications que j'ai signées, les conférences auxquelles j'ai participé et les séminaires que j'ai donnés (chapitre 5).

# Chapitre 1

# L'expérience Virgo

# 1.1 Les ondes gravitationnelles

## 1.1.1 Les ondes gravitationnelles en Relativité Générale

S'intéressant aux conséquences de la relativité générale, Einstein mit en évidence dès 1916 la possibilit´e d'une solution ondulatoire `a ses ´equations dans l'approximation de champs faibles. Cette solution représente physiquement une perturbation de la métrique se propageant dans un espace quasiment plat et vide, c'est à dire sans sources de champ gravitationnel. Plus précisément, ces Ondes Gravitationnelles (O.G.) apparaissent lorsque l'on écrit l'équation d'Einstein dans le vide

$$
R_{\mu\nu} = 0 \tag{1.1}
$$

où  $R_{\mu\nu}$  est le tenseur de Ricci, contracté du tenseur de Riemann et décrivant la courbure de l'espace-temps. Dans le cas d'un espace dont la métrique est proche de celle d'un espace plat, on peut écrire cette métrique comme

$$
g_{\mu\nu} = \eta_{\mu\nu} + h_{\mu\nu} \tag{1.2}
$$

où  $\eta_{\mu\nu}$  est la métrique d'un espace plat (de Minkowski) :

$$
\eta_{\mu\nu} = \left( \begin{array}{cccc} -1 & 0 & 0 & 0 \\ 0 & 1 & 0 & 0 \\ 0 & 0 & 1 & 0 \\ 0 & 0 & 0 & 1 \end{array} \right)
$$

et  $h_{\mu\nu} \ll 1$  est la perturbation à cette métrique. On montre alors que, moyennant un choix de jauge particulier (choix d'un système de coordonnées, sur lequel on revient un peu plus loin), les équations d'Einstein se réduisent simplement à :

$$
\Box h_{\mu\nu} = 0 \quad \Leftrightarrow \quad \{ \nabla^2 - \frac{\partial^2}{\partial t^2} \} h_{\mu\nu} = 0 \tag{1.3}
$$

où l'on a choisi la constante  $c = 1$ . On reconnait des équations de propagation, admettant des solutions ondulatoires de la forme

$$
h_{\mu\nu} = Re\{A_{\mu\nu}\exp(ik_{\rho}x^{\rho})\}\tag{1.4}
$$

où  $Re(...)$  indique la partie réelle. L'amplitude  $A_{\mu\nu}$  et le vecteur d'onde  $k_{\rho}$  doivent vérifier les équations de propagation  $(1.3)$ , ce qui donne la condition

$$
k_{\rho}k^{\rho} = 0 \tag{1.5}
$$

mais ils doivent également satisfaire les conditions de jauge, qui représentent l'invariance du tenseur de Riemann linéarisé (donc de la courbure intrinsèque, donc de l'espace-temps physique) sous des transformations de coordonnées infinitésimales. Ces conditions de jauge sont choisies telles qu'elles permettent l'écriture simplifiée des équations d'Einstein sous la forme  $(1.3)$  [1]. Les conditions obtenues grâce au choix d'une jauge particulière appelée Transverse et sans Trace  $(TT)$  peuvent s'écrire  $[1]$ :

$$
\begin{cases}\nk_{\rho}A^{\rho\sigma} = 0\\A_{0\sigma} = 0\end{cases}
$$
\n(1.6)

Ces 8 conditions réduisent le nombre d'éléments indépendants de l'amplitude  $A_{\mu\nu}$  de 10 (matrice  $4 \times 4$  symétrique) à 2. Dans cette jauge TT particulière, l'amplitude de l'onde s'écrit :

$$
A_{\mu\nu} = \begin{pmatrix} 0 & 0 & 0 & 0 \\ 0 & A_{11} & A_{12} & 0 \\ 0 & A_{12} & -A_{11} & 0 \\ 0 & 0 & 0 & 0 \end{pmatrix}
$$
 (1.7)

En choisissant  $A_{11} = 1$  et  $A_{12} = 0$  (polarisation dite "+") ou bien  $A_{11} = 0$  et  $A_{12} = 1$ (polarisation dite " $\times$ "), on obtient deux polarisations rectilignes sur lesquelles on peut décomposer la solution générale de l'équation de propagation. Si l'on choisit  $A_{11} = 1$  et  $A_{12} = \pm i$ , on obtient deux polarisations circulaires.

## 1.1.2 Manifestation des ondes gravitationnelles par leur effet sur la matière

On ne peut pas définir l'effet des ondes gravitationnelles sur une seule particule test, celle-ci suivrait simplement une géodésique et cela ne nous informerait que sur les valeurs des coordonnées le long de sa ligne d'univers. Par contre, si l'on considère le mouvement relatif de plusieurs particules voisines, on peut avoir une vue complète de l'effet des ondes gravitationnelles sur la matière. Considérons donc un ensemble de particules test libres réparties sur un cercle en l'absence d'onde. Leur mouvement est décrit sur la figure 1.1 pour une polarisation rectiligne de l'onde gravitationnelle et sur la figure 1.2 pour une polarisation circulaire. On se reportera à  $[1]$  ou  $[2]$  pour le calcul complet de l'effet.

## 1.2 Sources

### 1.2.1 Emission des ondes gravitationnelles

Pour étudier l'émission des ondes gravitationnelles par des distributions de masse en mouvement, il nous faut considérer les équations d'Einstein complètes, c'est à dire avec un second membre contenant le tenseur énergie-impulsion :

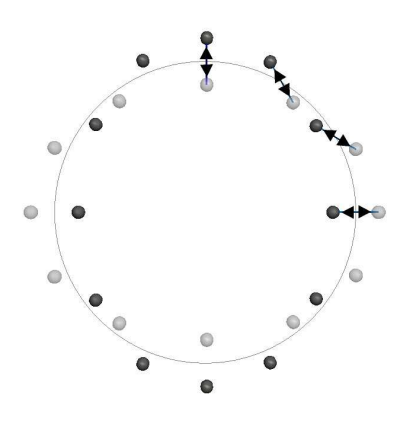

FIG.  $1.1$  – Effet d'unde onde gravitationnelle polaris´ee rectilignement sur un ensemble de masses test disposées en cercle. Chaque masse a un mouvement harmonique simple par rapport  $\grave{a}$  ses voisines.

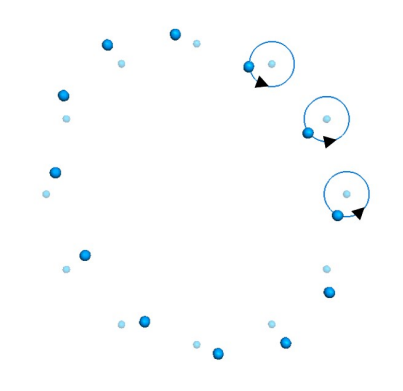

FIG.  $1.2$  – Effet d'une onde gravitationnelle polaris´ee circulairement sur un ensemble de masses test disposées en cercle. Chaque masse a un mouvement circulaire centré sur sa position initiale (position en l'absence d'O.G.).

$$
\Box h_{\mu\nu} = -\frac{16\pi G}{c^4} (T_{\mu\nu} - \frac{1}{2} g_{\mu\nu} T) \tag{1.8}
$$

On peut, comme en électromagnétisme, utiliser les fonctions de Green (solutions de l'équation d'onde en présence d'une source ponctuelle représentée par un pic de Dirac) pour obtenir une solution sous forme de potentiel retardé :

$$
h_{\mu\nu}(\boldsymbol{x},t) = \frac{4G}{c^4} \int_{source} d\boldsymbol{x'} \frac{S_{\mu\nu}(\boldsymbol{x'},t-\frac{|\boldsymbol{x}-\boldsymbol{x'}|}{c})}{|\boldsymbol{x}-\boldsymbol{x'}|}
$$
(1.9)

où l'on note  $S_{\mu\nu} = T_{\mu\nu} - \frac{1}{2}$  $\frac{1}{2}g_{\mu\nu}T$  l'ensemble des termes d'énergie-impulsion des équations d'Einstein. On fait l'approximation que la source est isolée, compacte (de dimension caractéristique R), distante de l'observateur (donc  $|x - x'| \gg R$ ) et se déplaçant lentement (vitesse v de ses constituants les uns par rapport aux autres  $\ll c$ ). On montre alors que l'onde produite s'écrit en fonction du tenseur moment quadrupolaire de la source comme

$$
h_{ij}(t) = \frac{2G}{Rc^4} \frac{\mathrm{d}^2 I_{ij} \left(t - \frac{R}{c}\right)}{\mathrm{d}t^2} \tag{1.10}
$$

le tenseur moment quadrupolaire s'écrivant

$$
I_{ij}(t) = \int_{source} d\boldsymbol{x} \left( x_i x_j - \frac{1}{3} \delta_{ij} |\boldsymbol{x}|^2 \right) T^{00}(t, \boldsymbol{x}) \qquad (1.11)
$$

où  $T^{00}$  n'est rien d'autre que la densité d'énergie de la source. Contrairement au cas de l'électromagnétisme où un rayonnement dipolaire peut exister à la suite de la variation d'une densité de charge, ceci n'est pas possible en gravitation. En effet, l'équivalent d'un rayonnement dipolaire serait un mouvement oscillant du centre de densité d'une distribution isolée d'énergie, ce qui violerait le principe de conservation de la quantité de mouvement. Le rayonnement gravitationnel ne peut ˆetre que quadrupolaire au mieux.

L'amplitude d'un rayonnement quadrupolaire est généralement beaucoup plus faible que celle d'un rayonnement dipolaire et ceci, ainsi que le couplage faible de la matière à la gravité, explique que l'amplitude d'un rayonnement gravitationnel est typiquement beaucoup plus faible qu'un rayonnement électromagnétique. Le facteur  $G/c^4$  est de l'ordre de 10<sup>-44</sup> s<sup>2</sup>m<sup>-1</sup> kg<sup>-1</sup>, les seules ondes gravitationnelles que l'on peut espérer détecter sont celles provenant de sources astrophysiques.

## 1.2.2 Sources impulsives

Sont considérées comme sources impulsives toutes les sources qui émettent des ondes gravitationnelles de durée limitée à quelques secondes. Par exemple les supernovae de type II, correspondant à l'effondrement d'une étoile massive sur elle même pour former une étoile à neutrons ou un trou noir, sont des émetteurs impulsifs potentiels. Si les mouvements de masse de l'étoile (implosion puis éjection de matière) sont asymétriques, il y a production d'ondes gravitationnelles. L'estimation de leur amplitude n'est pas aisée, les modélisations effectuées donnent un ordre de grandeur de  $10^{-21}$  à  $10^{-24}$  pour une source située à 15 Mpc, c'est à dire dans l'amas de la Vierge. Ces sources ont un spectre s'étendant jusqu'au kHz et des durées pouvant être aussi brèves que quelques millisecondes.

## 1.2.3 Sources périodiques

Les sources périodiques sont des sources émettant un rayonnement gravitationnel p´eriodique permanent. Ce sont principalement des ´etoiles `a neutrons dont l'axe de rotation n'est pas confondu avec l'axe de symétrie. L'amplitude des ondes émises est très faible, de l'ordre de  $10^{-25}$  à  $10^{-26}$  à quelques kiloparsecs. Si on tient compte d'un facteur d'asymétrie  $\epsilon$  de l'étoile (très mal connu, on l'estime être de l'ordre de  $\epsilon \sim 10^{-5}$  à  $10^{-12}$ ), on peut obtenir une estimation un peu plus précise  $[3]$ :

$$
h \sim 7.10^{-20} \epsilon \left(\frac{10 \text{ kpc}}{R}\right) \left(\frac{f}{1 \text{ kHz}}\right)^2 \tag{1.12}
$$

où R est la distance à la source et f la fréquence de rotation de l'étoile. On peut néanmoins utiliser le caractère permanent du signal pour, en l'intégrant sur plusieurs mois voire plusieurs années, espérer une détection.

## 1.2.4 Coalescences de systèmes binaires

Le troisième type de source que l'on considère habituellement est la coalescence de deux objets compacts tels des trous noirs ou des étoiles à neutrons. Lorsque deux de ces objets tournant l'un autour de l'autre forment un système binaire, celui-ci est hautement asymétrique. Les ondes gravitationnelles émises entraînent une perte d'énergie de rotation du syst`eme, donc une diminution de la distance entre les corps et une augmentation de la vitesse de rotation. Cette phase spiralante se termine par une phase de coalescence (mélange) des deux objets pour n'en former plus qu'un. C'est lors des dernières secondes de la phase spiralante que la fréquence des ondes gravitationnelles émises entre dans la bande passante d'un détecteur interférométrique terrestre. Une amplitude typique du signal prédit est  $h \sim 10^{-23}$  à  $10^{-22}$  pour une source de 2×1.4 M<sub>o</sub> située à 10 Mpc. Comme

nous le verrons plus précisément dans le chapitre 3, la détection de ce type de signal tient compte de sa forme et de sa variation en fréquence par l'utilisation de techniques de filtrage optimal.

# 1.3 Virgo, un détecteur interférométrique

## 1.3.1 Objectifs scientifiques

Les buts scientifiques de Virgo sont principalement la détection directe des ondes gravitationnelles dans un premier temps et une participation `a un observatoire gravitationnel mondial dans un deuxième temps.

Seule une indication indirecte de l'existence des ondes gravitationnelles existe pour l'instant sous la forme de la mise en évidence d'une décroissance de la période orbitale de plusieurs systèmes doubles d'étoiles à neutrons, le premier et le plus connu étant PSR 1913+16. Cette décroissance est liée à une perte d'énergie qui est en accord avec l'hypothèse d'un rayonnement gravitationnel de ces systèmes et est considérée comme une indication très forte de l'existence des ondes gravitationnelles [4].

Lorsque (et si...) les ondes gravitationnelles auront été mises en évidence, on pourra les utiliser pour faire des observations astrophysiques et étudier les sources d'émission, ouvrant une nouvelle fenˆetre (ni ´electromagn´etique, ni du domaine des astroparticules) sur l'univers. Ceci ne peut se faire que par la mise en commun des différents détecteurs en opération dans le monde. Non seulement certains bruits pourront être éliminés mais la direction des sources pourra être déterminée en mesurant les écarts de phase de l'onde entre les détecteurs.

## 1.3.2 Principe

Nous ne chercherons pas à détailler le fonctionnement de Virgo, mais plutôt à insister sur les points pertinents pour le type d'analyse et de travaux décrits dans les chapitres suivants.

Virgo utilise un principe de détection interférométrique dont la première étude de faisabilité réaliste a été faite par Weiss au début des années 70 [5]. L'idée est de mesurer la variation de distance induite par le passage d'une onde gravitationnelle entre plusieurs masses test considérées comme étant en chute libre. Pour ce faire, le rôle de masses test sera joué par la séparatrice et les deux miroirs d'un interféromètre de Michelson, que l'on suspend dans le champ de gravité terrestre. Le mouvement des miroirs sera considéré comme libre dans le plan  $Oxy$  de l'interféromètre, du moins au dessus de la fréquence de résonance du pendule (figure 1.3).

Soit une onde gravitationnelle d'amplitude  $h$  et de polarisation rectiligne  $+$  (telle que définie au paragraphe  $1.1.1$ ) traversant perpendiculairement le plan de l'interféromètre. La métrique dans un référentiel TT de l'interféromètre est donnée par  $[6]$ 

$$
ds^{2} = -c^{2}dt^{2} + (1 + h(t - \frac{z}{c}))dx^{2} + (1 - h(t - \frac{z}{c}))dy^{2} + dz^{2}
$$
 (1.13)

En intégrant cette métrique sur le trajet des photons dans chacun des bras de l'interféromètre, on peut calculer la variation de longueur des deux bras par rapport à une

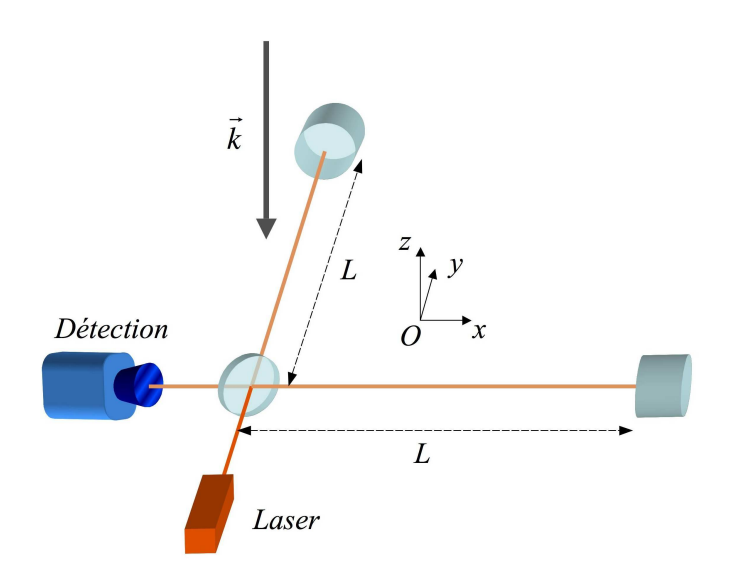

FIG. 1.3 – Interféromètre de Michelson comme détecteur d'ondes gravitationnelles.  $\vec{k}$  représente le vecteur d'onde d'une onde gravitationnelle qui voyage selon l'axe z, perpendiculairement au plan de l'interféromètre.

situation d'absence de l'onde :

$$
\delta L_x = \frac{L}{2}h(t)
$$
  

$$
\delta L_y = -\frac{L}{2}h(t)
$$

On suppose ici que les longueurs des bras sont petites par rapport à la longueur d'onde de l'onde gravitationnelle, ce qui ne sera plus vrai pour des d´etecteurs spatiaux comme LISA. La différence de longueur des bras est détectée sous la forme d'une variation de puissance qui traduit le d´ephasage entre les deux faisceaux :

$$
\delta\phi = \frac{4\pi}{\lambda} Lh(t) \tag{1.14}
$$

où  $\lambda$  est la longueur d'onde du faisceau lumineux. On remarque que ce déphasage est proportionnel à la longueur  $L$  des bras de l'interféromètre.

## 1.3.3 Bruit de photon et conséquences sur la configuration optique

Un principe, si ingénieux soit-il, n'a jamais suffi a faire un détecteur complet. Pour caractériser sa sensibilité et ses performances, on doit étudier les bruits qui limitent la mesure du signal. Le bruit ultime est le bruit de photon (bruit de grenaille), dont nous allons voir les conséquences sur la configuration optique du détecteur. Il s'agit du bruit engendré par la variation statistique du nombre de photons frappant les photodétecteurs. Ce bruit dépend clairement (sans jeu de mots) de la puissance lumineuse détectée. Une onde gravitationnelle traversant le détecteur produit une variation de phase  $\delta\phi$  qui produit une variation de puissance détectée  $\delta P$ . Cette variation de phase doit être supérieure au bruit de photon, et l'on obtient la condition limite

$$
\delta\phi_{min} \gtrsim \sqrt{\frac{4\pi\hbar\nu}{P_{in}}} \tag{1.15}
$$

pour un contraste de l'interféromètre maximum (frange noire,  $C = 1$ ) et en supposant une efficacité quantique  $\eta = 1$  pour les photodiodes. En pratique, on aura  $\eta \approx 0.9$ .  $\nu$  est la fréquence du laser et  $P_{in}$  est la puissance lumineuse incidente sur la séparatrice.

En pratique, la mesure de la puissance n'est pas uniquement limitée par le bruit de photon. Lorsque, comme c'est le cas dans une configuration Michelson standard, on ne se place pas exactement sur la frange noire, les fluctuations de puissance du laser se propagent dans l'appareil et simulent un signal gravitationnel. Il faudrait pouvoir garantir que ce "signal" a une amplitude plus faible que le bruit ultime, le bruit de photons. Ceci donne la condition

$$
\frac{\delta P_{in}}{P_{in}} \lesssim \sqrt{\frac{8\pi\hbar\nu}{P_{in}}} \frac{1}{2(1-C)^{\frac{1}{4}}} \tag{1.16}
$$

le deuxième terme du produit venant du défaut de contraste  $1 - C$ . Lorsque l'on met des ordres de grandeur dans cette expression, on obtient un résultat  $\delta P_{in}/P_{in} \lesssim 10^{-9}/\sqrt{\text{Hz}}$  de deux `a trois ordres de grandeur en dessous de ce que l'on sait faire en pratique. Le bruit en puissance du laser domine largement.

Ce bruit en puissance diminue avec la fréquence. On cherche donc à porter la mesure à haute fréquence en utilisant une technique de modulation-démodulation synchrone (détection hétérodyne). Elle consiste à moduler en phase le faisceau incident à une fréquence haute (6.26 MHz dans notre cas) et à réaliser une démodulation synchrone du faisceau en sortie. Dans le cas d'un interféromètre parfait  $(C = 1)$ , la condition limite de détectabilité d'une onde gravitationnelle est alors la même que dans le cas non modulé (equation  $1.15$ ) :

$$
\delta\phi_{min} \gtrsim \sqrt{\frac{4\pi\hbar\nu}{P_{in}}} \tag{1.17}
$$

Mais la mesure est déplacée à des fréquences où les fluctuations de puissance du laser sont moindres.

## 1.3.4 Amélioration de la sensibilité, configuration optique

La sensibilité de l'interféromètre est proportionnelle à la longueur des bras  $(1.14)$ . On cherche donc à augmenter cette longueur, mais on est limité pour des raisons pratiques à des longueurs de quelques kilomètres. Pour contourner la difficulté, on introduit dans chaque bras une cavité Fabry-Pérot qui fait faire en moyenne un nombre

$$
N = \frac{2\mathcal{F}}{\pi} \tag{1.18}
$$

d'allers-retours aux photons du faisceau, ce qui augmente d'autant la longueur effective de l'interféromètre.  $\mathcal F$  est la finesse des cavités Fabry-Pérot, et l'on a  $\mathcal F = 50$  dans le cas de Virgo, soit une longueur effective  $L_{opt}$  ∼ 100 km.

L'autre paramètre sur lequel on peut jouer pour augmenter la limite de détectabilité (voir l'eq. 1.17) est la puissance incidente sur la séparatrice  $P_{in}$ . Pour augmenter cette puissance, on place un miroir, dit de recyclage, entre le laser et la séparatrice. Ce miroir, de coefficient de reflexion  $r_r \sim 0.95$ , renvoie le faisceau sortant de l'interféromètre vers la s'eparatrice et forme, avec l'interféromètre, une cavité résonnante. Le gain ainsi obtenu, limité par les pertes dans l'interféromètre, a une valeur optimale de l'ordre de 80.

On obtient finalement le schéma optique de Virgo, tel qu'illustré sur la figure 1.4. Les  $\acute{e}$ léments qui n'ont pas encore été décrits sont :

- une source lumineuse de forte puissance  $(P = 20 \text{ W})$ , dont le faisceau est filtré par une cavité résonnante appelée "mode cleaner d'entrée". Ceci permet d'obtenir un faisceau adapté à l'entrée de l'interféromètre (élimination des modes du laser autres que TEM00).
- $-$  un "mode cleaner de sortie", cavité résonnante de filtrage du faisceau sortant.

## 1.3.5 Amélioration de la sensibilité, autres sources de bruit

Le but de tous les systèmes de Virgo est, in fine, de réduire les bruits présents dans l'interféromètre. Sans vouloir faire une étude exhaustive, rappelons les bruits principaux qui limitent la sensibilité, une fois activés tous les systèmes de Virgo. Nous décrirons certains de ces systèmes par la suite, mais nous les justifions ici à priori par le ou les bruits combattus. Chaque bruit cité est dominant dans une certaine plage de fréquences.

– Bruit sismique

Le bruit sismique domine en dessous de 4 Hz. Il est causé par l'activité sismique qui engendre des d´eplacements horizontaux des miroirs affectant la longueur des bras. Les déplacements verticaux affectent également cette longueur par des couplages dûs à la géométrie globale du détecteur. Pour atténuer ces mouvements, les miroirs et certains éléments critiques (une partie des systèmes d'injection et de détection) sont suspendus à des chaines d'amortisseurs appelés "super-atténuateurs". Ceux-ci, décrits un peu plus loin, permettent une atténuation typique des mouvements de miroirs de  $10^{-9}$  à 4 Hz.

– Bruit thermique

Entre 4 et 500 Hz, les bruits dominants sont les divers bruits thermiques. Les systèmes mécaniques de virgo (éléments des suspensions et miroirs) peuvent être considérés comme des systèmes oscillants ayant un caractère dissipatif. L'équilibre thermique avec leur environnement introduit, en vertu du théorème fluctuationdissipation [7], une incertitude sur leur position. Cette incertitude correspond au bruit thermique.

Selon le système mécanique considéré, le bruit thermique couvre une plage ou un ensemble de fréquences différentes. On retrouve la plupart du temps une densité spectrale de bruit thermique présentant une résonance caractéristique du système. Celle-ci dépend en particulier du facteur de qualité  $Q$  du système, que l'on cherche à rendre le plus grand possible de façon à réduire la densité spectrale de bruit hors du pic. Les différents contributeurs au bruit thermique global sont les suivants :

– Mode "pendule" de l'ensemble miroir-fils de suspension

Les miroirs sont suspendus par des fils au dernier étage d'amortissement (la "marionnette") de la chaine d'atténuation. L'ensemble fils-miroir possède des modes d'oscillation pendulaires qui sont excités thermiquement. Ce bruit est dominant entre 3 et 40 Hz environ.

– Modes "violon" des fils de suspension

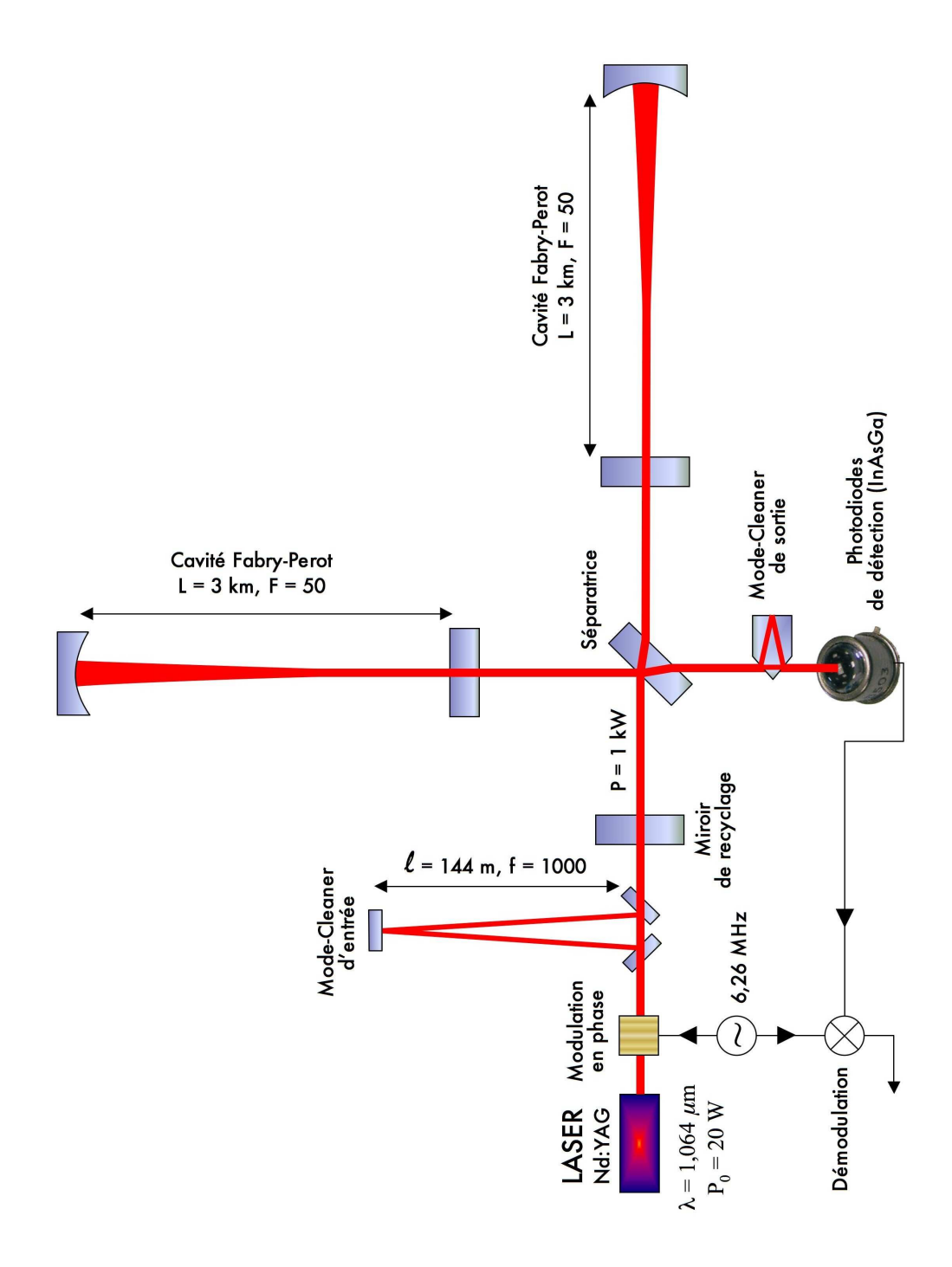

FIG.  $1.4$  – Schéma optique de Virgo

Les fils de suspension des miroirs ont des modes de vibration appelés modes violon qui apparaissent `a haute fr´equence sous la forme de modes harmoniques (pics au  $del\`a de 300 Hz$ .

– Miroirs

Les modes de vibration interne des miroirs sont vus par le faisceau comme un bruit de position. Les pics de résonance sont à haute fréquence (au dessus de quelques kilohertz) mais leur contribution à basse fréquence est en  $\frac{1}{\sqrt{2}}$  $\frac{1}{f}$  et limite la sensibilité de Virgo entre 40 Hz et 200 Hz. On cherche néanmoins à limiter ce bruit par l'adoption de miroirs en silice avec des facteurs de qualité très élevés.

– Bruit de grenaille

Au dessus de 500 Hz, le bruit de grenaille (bruit de photon) devient prépondérant. La présence des cavités Fabry-Pérot induit une remontée de ce bruit à haute fréquence. Cette remontée est due au fait que la détection des mouvements des miroirs et des chemins suivis par les photons en présence d'une onde gravitationnelle est intégrée sur plusieurs allers-retours dans les cavités. Celles-ci se comportent alors comme un filtre passe-bas de fréquence de coupure  $f_c \approx 500$  Hz.

– Bruits instrumentaux

La présence de bruits instrumentaux se traduit principalement par un excès de bruit entre 3 Hz et 100 Hz. Ces bruits sont très divers et à priori difficilement modélisables. On peut par exemple citer le décentrage des faisceaux qui introduit un couplage entre les mouvements angulaires et longitudinaux, ce qui injecte du bruit angulaire dans les boucles d'asservissement longitudinales et dans le signal de sortie. On peut aussi parler des faisceaux parasites de faible intensité produits par la diffusion de lumière sur les photodiodes (de détection ou auxiliaires) et qui se trouvent réinjectés dans les boucles d'asservissement longitudinal ou angulaire, le bruit de l'électronique de pilotage des actionneurs, le bruit de l'électronique de détection, le bruit en fréquence du laser. Tous ces bruits techniques sont peu à peu éliminés au fur et à mesure de l'optimisation du détecteur.

#### Configuration mécanique

Comme nous l'avons vu ci-dessus, la lutte contre le bruit sismique impose l'utilisation de systèmes mécaniques d'atténuation très performants isolant autant que faire se peut les miroirs des perturbations mécaniques (sismiques ou d'origine humaine) extérieures. Ces atténuateurs doivent pouvoir amortir les perturbations dans une très large gamme de fréquences, à partir de quelques Herz, et de facteurs aussi grands que possible. On peut mentionner que le bruit sismique est, à 10 Hz, un facteur  $10^{10}$  au dessus de la sensibilité escomptée.

Ces systèmes mécaniques, appelés "super-atténuateurs", agissent de façon passive mais  $également active.$  Ils sont constitués d'un ensemble de filtres mécaniques passe-bas montés en cascade. Chaque filtre réalise un amortissement des mouvements

- $-$  horizontaux (masse suspendue à un fil et formant un pendule)
- $-$  verticaux (ressorts à lame)
- de rotation (couple de torsion du fil de suspension)

Les fréquences de résonnance de l'ensemble sont basses (en dessous de quelques Hz) et on obtient une fonction de transfert proportionnelle à  $1/f<sup>2</sup>$  au dessus de ces fréquences, ce qui rend la contribution du bruit sismique n´egligeable par rapport au bruit thermique au dessus de quelques Herz.

 $L'$ action d'atténuation passive des super-atténuateurs est complétée par une atténuation active. Un ensemble de senseurs (accéléromètres, senseurs de position) fournissent des informations qui, filtrées, servent à contrôler activement le mouvement des miroirs et les mouvements parasites de la suspension. Des actionneurs, sous la forme de bobines agissant sur des aimants permanents, sont présents à plusieurs étages :

- $-$  aimants collés sur les miroirs et bobines sur une "masse de référence" suspendue à proximité du miroir et servant à contrôler celui-ci.
- actionneurs sur le dernier ´etage de suspension ("marionnette"), sous lequel sont suspendus le miroir et la masse de référence.
- actionneurs sur le premier étage de suspension ("filtre  $0$ ")

Il est ainsi possible de limiter les mouvements aux fréquences de résonnance des divers  $\acute{e}$ léments de la suspension et d'assurer l'alignement et le positionnement de l'interféromètre pour permettre des conditions d'interférence optimales.

#### Sensibilité

La prise en compte de tous les bruits modélisables décrits ci-dessus conduit à la figure 1.5. Les divers bruits instrumentaux et bruits de contrôle sont plus difficilement modélisables à priori et viennent s'y ajouter. L'une des activités principales lors de la recette de l'interféromètre consiste à les réduire.

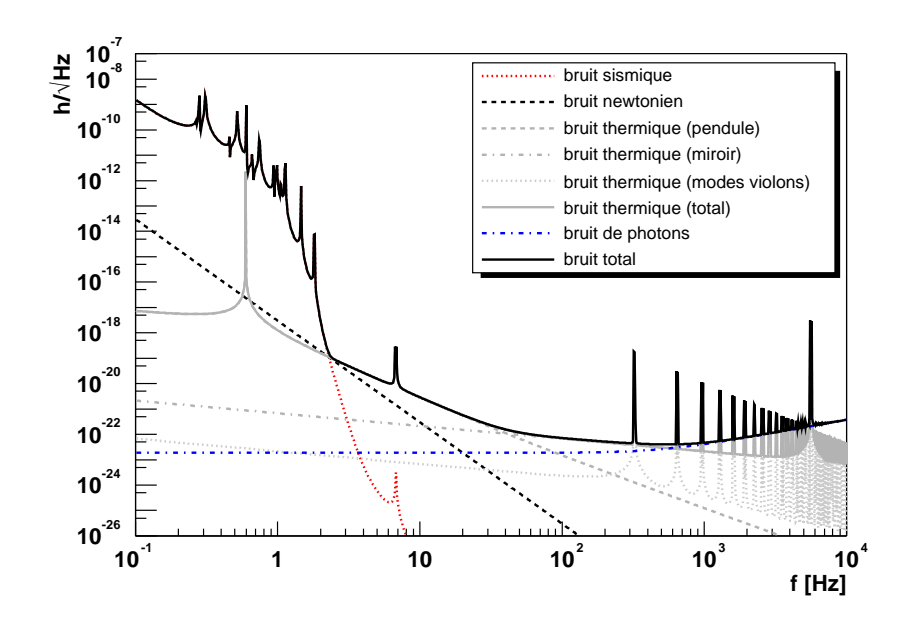

FIG.  $1.5$  – Contribution des principaux bruits à la sensibilité de Virgo.

Il est à noter que l'on suppose, pour le calcul de ces contributions modélisables, un bruit

stationnaire et gaussien. L'expérience montre que des non-stationarités sont présentes (variation de la densité spectrale de bruit au cours du temps) et que le bruit présente un caractère non gaussien. Ceci se traduit dans les données par des événements transitoires qui peuvent être pris pour un signal. Il est donc nécessaire de développer des techniques de veto efficaces prenant en compte des signaux auxiliaires (courants dans certaines bobines de moteurs par exemple).

#### Evolution de la sensibilité du détecteur jusqu'à la fin 2005

Pour illustrer les efforts faits dans la lutte contre les bruits, en particulier instrumentaux, il est intéressant de voir l'évolution de la sensibilité réelle de Virgo depuis Novembre 2003, date de la première période de prise de données technique (ci-dessous dénommée "run") après le début de la recette ("commissioning") de l'instrument.

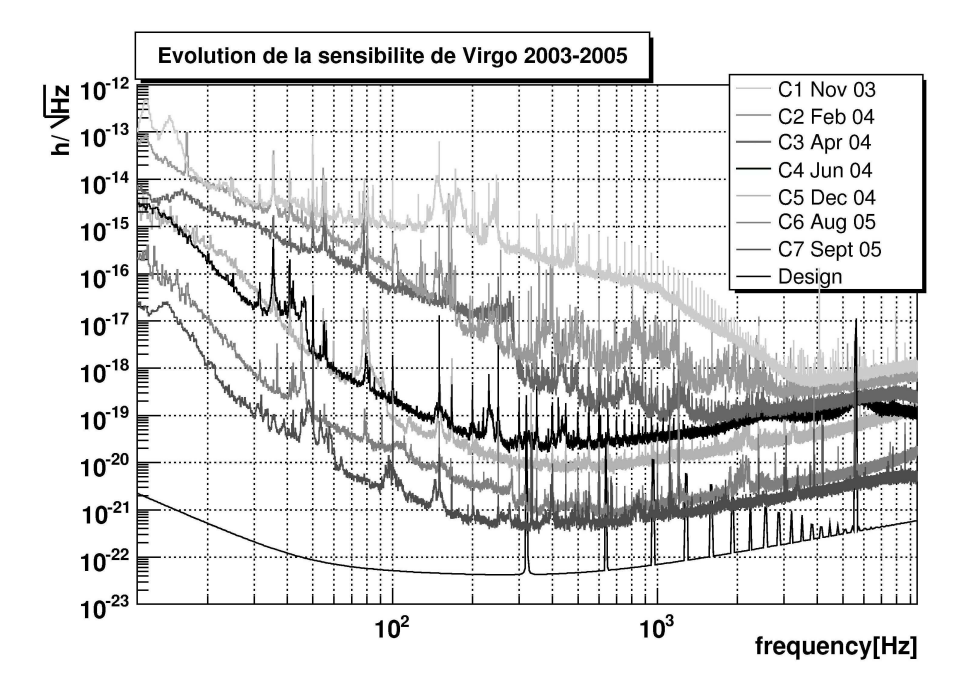

FIG.  $1.6$  – Evolution de la sensibilité au cours de la recette de Virgo. C1 & C2 : une seule cavité vérouillée, C3 & C4 : mode recombiné, C5 et suivants : mode recyclé

Les "runs" sont des périodes de 4 ou 5 jours de prise de données réalisées après chaque avancée majeure de la recette. Ils permettent de vérifier les performances de l'interféromètre en terme de sensibilité et de stabilité et, pour les derniers, on servi à l'entraînement à l'analyse de données. Ces "runs" se sont répartis de la façon suivante :

- $-$  Novembre 2003 à Avril 2004 : 3 "runs" techniques avec une seule cavité Fabry-Pérot verrouillée
- Avril 2004 à Décembre 2004 : 2 "runs" techniques avec les deux cavités verrouillées et leurs faisceaux recombinés
- $-$  Depuis fin 2004 : interféromètre complet incluant le recyclage de la lumière

On observe sur la figure 1.6 une amélioration constante de la sensibilité de l'appareil, due

bien sûr à l'amélioration des configurations optiques utilisées, mais également au travail de lutte contre les bruits instrumentaux.

## 1.3.6 Quelques systèmes

Sans entrer dans le détail, il est intéressant de décrire succintement certains aspects des syst`emes principaux de Virgo pour comprendre la liste et le contenu des pages web de contrôle décrites au paragraphe 2.8.1. Le présent paragraphe peut être vu comme un ensemble de compléments à ce qui précède, et comme une référence à laquelle on se rapportera plus loin.

#### Suspensions

Les super-atténuateurs sont constitués d'un pendule inversé auquel sont attachés les filtres mécaniques montés en cascade. Les signaux de correction sont envoyés en trois points selon leur fréquence (figure 1.7) :

- $-$  sur le filtre 0 attaché au sommet du pendule inversé pour les fréquences inférieures `a 0.01 Hz
- sur la marionette pour les fréquences dans la gamme  $[0.01;8]$  Hz
- sur la masse de référence pour les fréquences dans la gamme  $[8;50]$  Hz

Cette répartition ne se fait que lorsque l'interféromètre a été ammené à son point de fonctionnement par une action puissante sur les masses de référence. On réduit ainsi les bruits introduits par le contrôle des masses test dans la sensibilité de Virgo.

#### Alignement

Une fois que l'interféromètre est vérrouillé de façon longitudinale, le long des axes des deux cavités Fabry-Pérot, l'alignement linéaire sert à contrôler les degrés de liberté angulaires des miroirs des cavités autour des deux directions perpendiculaires à l'axe de chaque cavité. Pour obtenir les signaux permettant de réaliser ce contrôle, on utilise une technique, dite d'Anderson [8], qui tire profit d'un schéma particulier où les bandes latérales produites par la modulation en phase du faisceau ne sont pas résonnantes dans les cavités pour le mode géométrique TEM00, alors que l'une d'entre elles l'est pour le mode TEM01. L'interférence entre cette bande latérale et la porteuse qui est également résonnante pour le mode TEM00, donne un signal reflétant la disposition géométrique des miroirs. Les signaux d'alignement linéaire proviennent de photodiodes quadrants situées à chaque bout de bras. Ils indiquent l'amplitude, l'orientation et le sens du réalignement nécessaire.

#### Système d'acquisition

Le système d'acquisition collecte l'ensemble des données provenant des différents sousensembles de l'interféromètre et assemble les flux élémentaires en "frames", regroupant les données d'une tranche en temps. Dans Virgo, la longueur de la tranche en temps est de 1s. Les données de chaque canal peuvent être compressées. La taille d'un frame est de

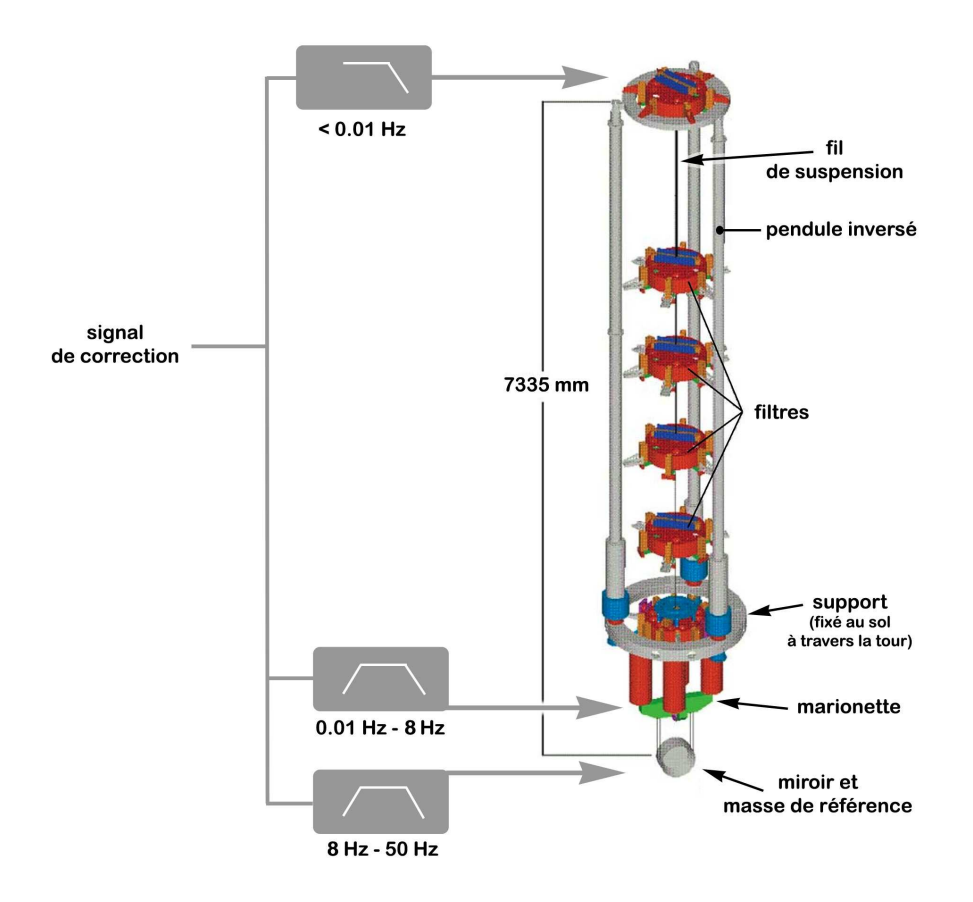

FIG. 1.7 – Répartition des signaux de correction sur troix points d'une suspension en fonction de leur fréquence

l'ordre de 6.5 Mo lorsque les canaux sont compressés. Les "frames" sont ensuite envoyées vers la reconstruction.

#### Reconstruction

La reconstruction a pour rôle de calculer la valeur de la différence de longueur  $\delta L$ entre les deux bras en partant du signal de frange noire en sortie de l'interféromètre. Ceci revient à calculer la valeur de l'amplitude  $h_{rec}$  d'une onde gravitationnelle qui donnerait la même différence  $\delta L$ .

Pour ce faire, on corrige le signal de frange noire des effets introduits par les signaux de contrôle de position longitudinale des miroirs. Avant d'appliquer la correction, on corrige les signaux de contrôle eux-mêmes pour tenir compte de la propagation de leur effet successivement à travers

- les actuateurs (bobines et aimants d'actuation sur le miroir),
- $-$  le système mécanique (pendule) que constitue le miroir suspendu,
- $-$  la cavité optique dans laquelle est plongé le miroir

Cette procédure se fait dans le domaine temporel, ce qui permet une reconstruction en ligne rapide. Le résultat  $(h_{rec})$  peut alors être envoyé à des processus d'analyse en ligne permettant, par exemple, de r´ealiser une recherche de signal de coalescence de binaires en temps réel. On réalise aussi le calcul de "l'horizon" du détecteur, qui est la distance à laquelle se trouverait un événement de référence de coalescence d'un couple d'étoiles à neutrons (masse  $1.4 M_{\odot}$ ) et ayant un rapport signal sur bruit de 8 dans le détecteur, vu `a l'aide d'un algorithme de filtrage optimal. Cette valeur d'horizon permet d'´evaluer la performance globale du détecteur pour ces événements et la distance limite de détection typique.

# 1.4 Perspectives expérimentales

## 1.4.1 Futur des expériences OG

#### Evolution des détecteurs existants

Après la fin de la construction et de la recette de Virgo,  $30\%$  du temps en 2006 devrait être consacré à une période de prise de données, incluant des périodes "calmes", nuits et week-ends. L'année 2007 commencera par une série de mises au point pour arriver à la sensibilité nominale. Une période de prise de données scientifique de plusieurs mois est prévue à la fin 2007. Au delà, l'évolution du détecteur est prévue en deux étapes :

 $-$  Virgo  $+$ 

Il s'agit d'un ensemble d'améliorations qui ne nécessitent pas un arrêt prolongé du détecteur et une mise au point complexe. Ceci implique que le schéma optique général et l'architecture des suspensions restent inchangés.

Les améliorations principales envisagées sont les suivantes :

- $-$  Mise à jour du système de contrôle. Avec une fréquence plus grande, une puissance de calcul plus importante et une électronique ayant un bruit réduit, ceci devrait permettre d'atteindre la sensibilité prévue dans la région à basse fréquence où les contrôles jouent un rôle important.
- Accroissement de la puissance du laser de 20 `a 50 W. Ceci devrait permettre de réduire le bruit de grenaille à haute fréquence.
- Changement des masses de référence et des miroirs. Les masses de références actuelles sont en aluminium. Les courants de Foucault produits par les aimants pr´esents sur les miroirs vont limiter la sensibilit´e pr´evue pour Virgo+. La solution envisagée est de remplacer les masses de référence par des masses en acier inoxydable ou en matériau diélectrique pour certaines d'entre elles. On profitera du démontage pour remplacer les miroirs avec des modèles plus performants (meilleur facteur de qualité, pertes moindres,...). Toutes ces améliorations devraient réduire le bruit dans la partie centrale du spectre.
- Installation de suspensions monolithiques. Le remplacement des fils de suspension des miroirs par des fils en silice fondue devrait permettre un gain significatif en termes de bruit thermique.

La courbe de sensibilité attendue pour Virgo+ est représentée sur la figure 1.8 avec l'ensemble des améliorations décrites ci-dessus.

– Advanced Virgo

La configuration "Advanced Virgo" est censée être mise en place aux alentours de

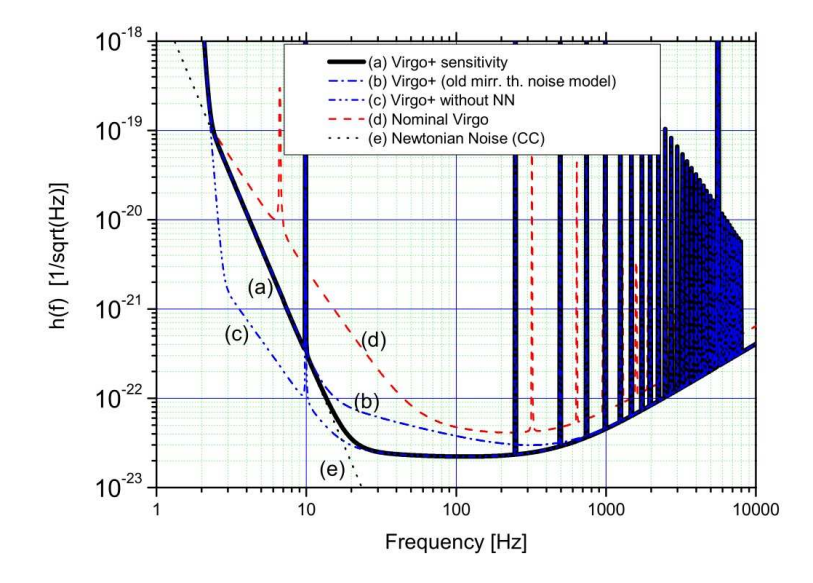

FIG.  $1.8$  – Sensibilité attendue pour Virgo+ (courbe a) comparée à la sensibilité nominale de Virgo (courbe  $d$ ).

2011, et le but est de sélectionner les technologies permettant un gain d'un ordre de grandeur en sensibilité par rapport à la sensibilité nominale de Virgo. Rappelons que cela représente une augmentation d'un facteur  $10^3$  sur le volume d'espace atteignable par le détecteur. Les modifications de l'interféromètre sont plus importantes que pour Virgo+ et encore en discussion aujourd'hui. Nous nous contenterons donc de donner une liste de quelques améliorations envisagées :

- $-$  Utilisation d'un laser de grande puissance. Une grande puissance permet de réduire la contribution du bruit de grenaille. Des lasers de 200 W commencent à être disponibles, mais les technologies ne sont pas encore mûres actuellement. L'hypothèse faite pour Advanced Virgo est une source laser de 200 W.
- $-$  Utilisation de faisceaux plats. Plutôt que des faisceaux gaussiens, l'utilisation de faisceaux plats permet une meilleure répartition de la lumière sur la surface des miroirs, et une réduction des effets thermiques. Cette technologie en est encore à un état de prototype et il reste un grand nombre de problèmes à régler comme par exemple l'extraction des signaux de contrôle pour l'alignement.
- Changement des composants optiques. La grande puissance du laser va imposer le changement des miroirs et d'un grand nombre de composants optiques, les effets thermiques devenant des éléments critiques.
- Am´elioration des suspensions monolithiques, par exemple en utilisant des rubans `a la place de cylindres pour les fils de suspension des miroirs.
- Advanced LIGO

L'expérience LIGO aux Etats-Unis a également prévu une amélioration de ses détecteurs approximativement dans la même échelle de temps que Advanced Virgo. Les améliorations envisagées sont similaires à celles de Virgo, c'est à dire utilisation d'un laser de grande puissance, nouvelles optiques, suspensions monolithiques, le changement le plus important étant l'adoption de suspensions avancées pour permettre un gain substantiel en sensibilité à basse fréquence (en dessous de  $40 \text{ Hz}$ ). Du point de vue de l'amortissement, le chemin à parcourir pour Virgo est moindre, ses suspensions étant déjà très performantes.

#### Détecteur dans l'espace : LISA

Afin de s'abstraire de toute perturbation sismique et de pouvoir utiliser des longueurs de bras les plus grandes possibles, on pense à envoyer des détecteurs dans l'espace. LISA est un tel détecteur spatial dont le lancement est prévu vers 2013-2015. Il s'agit de trois satellites volant en formation, placés sur les coins d'un triangle équilatéral et espacés de 5 millions de km. Les ondes gravitationnelles sont détectées par la perturbation qu'elles provoquent sur les faisceaux laser que s'échangent les satellites. La mesure se fait par rapport à des masses test libres que les satellites suivent tout en les protégeant des perturbations extérieures autres que gravitationnelles. La longueur des bras conduit à une courbe de sensibilité décalée vers les basses fréquences par rapport aux détecteurs terrestres. LISA sera sensible à des fréquences d'O.G. comprises entre  $10^{-4}$  Hz et  $10^{-1}$  Hz [9].

Ceci devrait assurer sa complémentarité par rapport aux détecteurs terrestres, en permettant la détection d'O.G. produites par des phénomènes inaccessibles à plus haute fréquence. On peut citer

- les spiralantes de binaires `a neutrons ou de couples de trous noirs bien avant la coalescence
- la chute d'objets compacts (quelques  $M_{\odot}$ ) sur des trous noirs supermassifs, qui pourraient sonder la courbure de l'espace-temps auprès de ces trous noirs [10]
- la coalescence de trous noirs supermassifs  $(10^4 \text{ M}_{\odot} \text{ à } 10^7 \text{ M}_{\odot})$  [11]
- les binaires compactes (naines blanches) dans notre galaxie, qui forment un bruit de confusion irréductible.

#### Projets plus lointains : DECIGO et BBO

Si l'on regarde la superposition des deux bandes de fréquences couvertes par LISA et par les d´etecteurs terrestres, on remarque une zone interm´ediaire, entre 0.1 et 10 Hz qui est peu ou mal couverte. Par ailleurs, une catégorie d'ondes gravitationnelles dont nous n'avons pas beaucoup parlé sont les ondes gravitationnelles primordiales, formées avant l'époque du découplage. Elles forment un fond cosmologique qu'il serait intéressant de détecter et d'étudier. Malheureusement, ce fond est indétectable par les interféromètres terrestres et très difficilement observable par LISA. Aussi, plusieurs études sont en cours pour définir les caractéristiques d'un interféromètre spatial de taille intermédiaire qui permettrait de combler le fossé existant autour de 1 Hz dans la superposition des courbes de sensibilité. Dans cette région, les bruits d'origine astrophysique devraient être suffisamment faibles pour permettre une détection du fond cosmologique d'ondes gravitationnelles [12].

Les deux projets en cours d'étude sont DECIGO (Deci-Hertz Interferometer Gravitationalwave Observer) [13], Japonais, et BBO (Big-Bang Observer), Américain. Leur mise en service est estimée aux alentours de 2020 et ils devraient permettre de réaliser la détection d'autres sources que le fond cosmologique, comme par exemple les spiralantes de binaires compactes avant qu'elles n'entrent dans la zone de sensibilité des détecteurs terrestres.

#### Détecteurs à atomes froids

Pour finir, nous donnerons une note un peu futuriste. Les techniques de jets d'atomes froids ont permis d'envisager la réalisation d'interféromètres à ondes de matière. On peut alors imaginer l'utilisation d'un tel interféromètre pour une détection d'ondes gravitationnelles. Les calculs effectués jusqu'à présent montrent que, bien que l'on puisse réaliser des détecteurs plus compacts que les détecteurs optiques, le bruit de grenaille (bruit d'atomes) limite la sensibilité atteignable à des valeurs moins bonnes que celle des détecteurs optiques [14]. Pour le moment...

# Chapitre 2

# VEGA, un environnement d'analyse et quelques applications

# 2.1 Généralités

Plusieurs grands interféromètres sont en construction ou dans diverses phases de mise en route de par le monde en vue de la détection d'ondes gravitationnelles. Ils ont déjà pour la plupart commencé les prises de données scientifiques ou techniques. Les flux de données typiques attendus sont importants, de l'ordre de 100 à 250 TB/an pour chaque détecteur. Les quantités de données accumulées en quelques années seront du même ordre de grandeur que celles de certaines expériences de physique des hautes énergies. On pourrait donc penser à utiliser les outils d'analyse de données disponibles dans ce domaine pour faire l'analyse des données provenant des expériences de détections d'ondes gravitationnelles. Mais ces données ont certaines spécificités qui rendent l'utilisation directe d'outils de PHE (Physique des Hautes Energies) inadéquate. On peut citer par exemple le caractère continu des flux de données, avec des événements (sections de données intéressantes) allant en durée de moins d'une seconde à quelques minutes, voire plusieurs mois pour certaines analyses comme les recherches de signaux de pulsars.

Ces observations m'ont donc conduit à considérer un environnement développé pour la physique des hautes énergies et à l'adapter à l'analyse de données de détecteurs d'ondes gravitationnelles. VEGA est un acronyme pour "Visual Environment for Gravitational waves data Analysis". Cet environnement est basé sur ROOT [15] developpé au CERN.

VEGA a été conçu pour répondre aux besoins d'analyse en termes

- $-$  d'accès et gestion des données produites par les détecteurs d'ondes gravitationnelles
- $-$  de développement de code d'analyse spécifique par un utilisateur physicien
- de traitement du signal
- $-$  de manipulation et visualisation de données dépendantes du temps

Ceci est réalisé en utilisant le format Frame [16], développé conjointement par les deux expériences LIGO et VIRGO, et adopté aujourd'hui par la plupart des expériences de détection des ondes gravitationnelles, y compris les barres. VEGA intègre donc la librairie logicielle Framelib [17] qui a été développée pour accéder, écrire et gérer des données au format Frame. De plus, VEGA définit des moyens généraux pour accéder à des informations particulières, comme des frames ou des vecteurs, à travers un schéma

d'accès général.

Par ailleurs, l'environnement ROOT a été étendu avec du code spécifique à l'analyse de données d'ondes gravitationnelles, en incluant des outils élémentaires de traitement du signal.

# 2.2 L'environnement ROOT

Bien que ne désirant pas décrire ROOT de façon extensive, je rappelerai les caractéristiques qui peuvent être pertinentes pour notre discussion. L'environnement ROOT a été conçu à l'origine pour la gestion des données de physique des hautes énergies, pour leur analyse, pour la simulation et les besoins logiciels "en ligne" des expériences. C'est un environnement orienté objet qui inclut une réimplémentation de la plus grande partie de la librairie CERNLIB [18], utilisée depuis des décennies par les physiciens des particules. Ont par exemple été portés les outils d'analyse statistique. Le langage principal qui a été choisi pour le développement de ROOT est le  $C_{++}$ .

Les fonctionnalités que ROOT intègre sont, entre autres :

- un interpréteur  $C/C++$ , utilisé comme language de macro et de commande
- un ensemble complet d'outils d'analyse graphique (2D et 3D), interactive et de présentation
- un ensemble d'outils d'analyse statistique
- l'adaptation à la gestion de très importantes quantités de données, à l'échelle du p´eta-octet
- $-$  des outils d'accès à distance aux fichiers
- un syst`eme complet de calcul parall`ele
- des outils de g´en´eration automatique de documentation de code
- des outils de génération simplifiées d'interfaces graphiques ("GUI builder")

ROOT est également développé sous une licence de logiciel libre (LGPL). Il tourne sur la plupart des plateformes Unix (y compris MacOSX), ainsi que sous Windows. Son utilisation s'est beaucoup développée dans la communauté de physique des hautes énergies, ce qui a permis d'obtenir une bonne stabilité ainsi qu'une bonne fiabilité du système.

## 2.3 Interaction de l'utilisateur avec l'environnement

Dans ROOT et VEGA, l'interaction de l'utilisateur avec l'environnement se fait soit à travers une interface graphique, soit sur la ligne de commande avec l'interpréteur  $C/C++$ intégré, appelé CINT. L'interface graphique permet par exemple de faire un zoom sur une portion donnée d'un graphe représentant une série temporelle.

Dans le mode d'interaction en ligne de commande, l'utilisateur peut appeler des fonctions C compilées qui ont été interfacées avec l'interpréteur. Un exemple en sont les fonctions de la Framelib. Toutefois, la manière la plus naturelle d'exécuter des commandes,  $\acute{e}$ tant donné que l'environnement est orienté objet et écrit en  $C_{++}$ , est de soumettre des instructions C++ du type :

Par exemple, si h est un histogramme défini au préalable, le tracer se fait à l'aide de la commande :

#### h.Draw()

L'interpréteur sert également d'interpréteur de macro ou de script, c'est à dire que l'on peut définir un ensemble d'instructions  $C/C++$  dans un fichier texte. Il est possible, une fois qu'une macro commence à devenir importante, de la compiler très simplement, `a travers ROOT, avec le compilateur standard de la plateforme, puisqu'elle est faite d'instructions en  $C/C++$ , et de l'exécuter entre 5 et 20 fois plus rapidement qu'en mode interprété.

## 2.3.1 L'interpréteur CINT

l'interpréteur CINT interprète  $95\%$  des standards C et C++. Bien que n'étant pas prévu pour être entièrement conforme aux standards, il est capable de s'interpréter luimême (environ 150000 lignes de code).

L'utilisation d'un interpréteur C comme langage de commande et comme langage de macros implique que les langages de programmation, de macros et de commande sont les mêmes. L'utilisateur peut donc faire un développement rapide avec des macros et si celles-ci sont trop lentes en mode interprété, les compiler pour avoir la vitesse d'exécution maximale.

L'intégration d'une librairie existante dans l'environnement est aisé par construction. Toutes les variables/classes/fonctions définies par l'utilisateur peuvent être accessibles sur la ligne de commande ou dans une macro. Tout ceci impose une architecture ouverte du logiciel. Accessoirement, ceci est une bonne manière d'apprendre le  $C/C++...$ 

# 2.4 Prototype d'accès aux données

## 2.4.1 Contexte

VEGA a été développé bien avant que la nécessité d'accéder à une importante quantité de données ne soit devenue pressante pour les physiciens de VIRGO. J'ai donc essayé de développer des outils généraux d'accès aux données, sans que ceux-ci ne soient utilisés de façon extensive. La section qui suit doit être vue comme la description d'un prototype, qui fonctionne et a été testé dans la première version de générateur des pages web de contrôle (décrit au paragraphe 2.8.1), mais que l'on utilisera probablement dans l'avenir plus comme inspiration pour des outils plus adaptés que comme base de code pour les librairies d'accès aux données. L'expérimentation effectuée ici a permis de cerner les principales difficultés qui se posent lorsqu'on désire accéder à des données dépendantes du temps.

### 2.4.2 Le format Frame

Il est clair depuis le début qu'un seul détecteur d'ondes gravitationnelles ne pourrait pas fournir tous les param`etres d'une source astrophysique donn´ee. Par exemple, dans le cas des événements courts, impulsifs ou coalescences de binaires, la direction de la source ne peut être calculée que si trois détecteurs ou plus collaborent dans une analyse

en réseau. Tout naturellement, un format de données commun a été défini dès les premiers développements de détecteurs d'ondes gravitationnelles interférométriques et ce format est maintenant adopté par tous les détecteurs, qu'ils soient interférométriques ou à barres. Ce format commun est le format Frame [16].

On appelle "frame" un conteneur pour toutes les données sortant d'un détecteur dans une tranche en temps donnée. Une librairie de manipulation de données au format Frame a été développée [17].

## 2.4.3 Schéma général de l'accès aux données

Du point de vue de l'utilisateur, l'environnement d'analyse doit lui permettre d'accéder simplement à n'importe quel vecteur ou frame contenu dans un ensemble de fichiers au format Frame, même distants. On doit également pouvoir accéder à un vecteur réparti entre plusieurs frames sans se soucier des limites de frames. Enfin, il doit être possible d'accéder aux données sous certaines conditions, fournies par le système de déclenchement, ou en fonction de la valeur d'une donn´ee de "slow monitoring", ou encore d'une condition définie par l'utilisateur.

#### Le Frame Channel

On distingue les donn´ees, habituellement dans des fichiers contenant des frames, des m´eta-donn´ees, qui contiennent l'information `a propos de l'emplacement d'un fichier, des déclenchements, et plus généralement, toute information pertinente en vue de l'extraction des données souhaitées par l'utilisateur. Le schéma d'accès aux données tient compte de cette distinction.

Nous définissons un objet appelé "Frame Channel" qui collecte les méta-informations de plusieurs sources (base de données appelée "bookkeeping database", sommaire des fichiers, base de méta-données locale,...) et extraie les vecteurs ou frames correspondants des fichiers de données frames, où qu'ils se trouvent. On peut imaginer de récupérer l'information d'une grille si celà devient un jour approprié. Le "Frame Channel" concatène les données si nécessaire et les renvoie à l'utilisateur (fig. 2.1).

L'utilisateur n'a qu'à ouvrir un Frame Channel vers l'emplacement où se trouvent les méta-informations, que nous allons décrire dans un paragraphe ultérieur, et récupérer les données vectorielles sans se soucier de leur emplacement ni des limites de frames. Un Frame Channel est connecté à une base de méta-données qui peut être de différents types. Toutefois, toutes les types de bases de méta-données contiennent des informations à propos des déclenchements, conditions, qualité des données, ce qui permet à l'utilisateur de sélectionner un sous-ensemble de tous les frames. Lorsque la base de méta-données est construite en lisant les fichiers de frames ou en en extrayant l'information, les données de déclenchement sont collectées à partir de chaque frame et organisées de manière à permettre une extraction simple des frames ou vecteurs satisfaisant une sélection donnée.

#### Accès conditionné

Il est possible de mettre une condition à la requête faite par un Frame Channel à une base de méta-données, de façon à n'extraire que certaines données. Par exemple, on

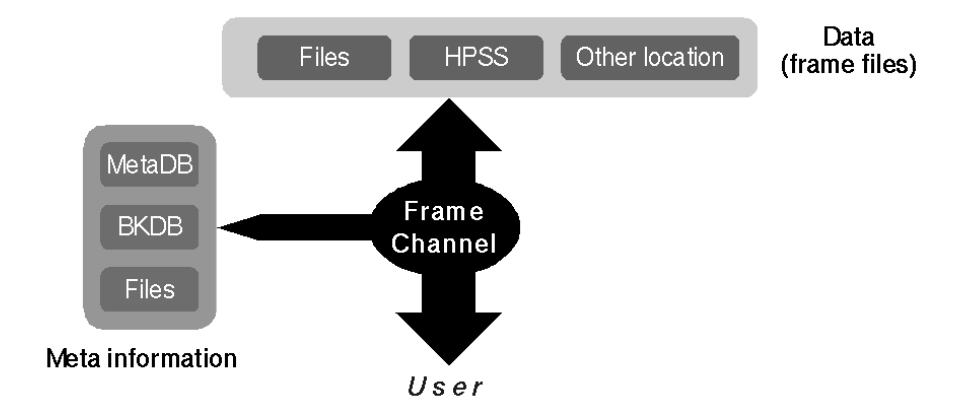

FIG.  $2.1 - Sch\acute{e}ma$  général d'accès aux données. Le "Frame Channel" récupère les métainformations et les utilise pour extraire des vecteurs ou des frames de fichiers, avant de les envoyer à l'utilisateur.

peut ne vouloir extraire que des données impulsives d'un certain type satisfaisant à des déclenchements donnés.

Un accès conditionné peut être séquentiel ou aléatoire. Dans le cas séquentiel, on veut accéder les uns après les autres aux vecteurs correspondant à tous les intervalles en temps satisfaisant une condition donnée. On utilise alors des Ensembles de Conditions ("Condition Sets") EC. Un EC est un objet itérateur sur les conditions recueillies dans les bases de méta-données, qui permet à l'utilisateur de sélectionner un sous-ensemble de l'ensemble de toutes les conditions, à travers une formule de sélection. Il est alors possible de déterminer successivement tous les intervalles en temps pour lesquels cette sélection est valide. En d'autres termes, un EC contient une formule de sélection sur les conditions et est utilis´e comme un pointeur sur les intervalles en temps successifs satisfaisant cette sélection.

L'utilisateur, après avoir défini l'EC, appelle de façon répétitive une méthode appelée NextFormSet() pour extraire le vecteur suivant (fig. 2.2).

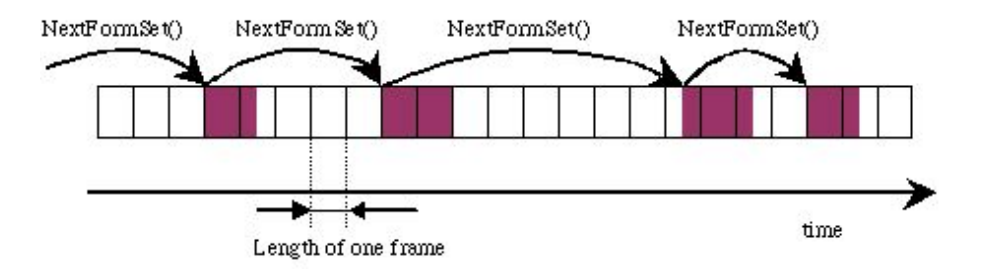

FIG. 2.2 – Accès conditionné séquentiel aux données

Chaque formule de sélection utilisée dans un EC fait référence à une ou plusieurs conditions (ou déclenchements). Par exemple, la formule

#### Trig1.amp  $> 50$  && Trig2.amp  $> 1$

fait référence aux deux conditions "Trig1" et "Trig2". Chacune de ces conditions a un temps de début et un temps de fin. Dans le cas où il y a plus d'une condition référencée, les temps de début et de fin de chacune peuvent ne pas commercier. Donc, lorsqu'on cherche les sections de données satisfaisant à toutes les conditions simultanément, la première chose que l'on fait est de rechercher les intersections en temps de toutes les conditions référencées (fig. 2.3). Après cette première passe, les conditions sont testées conformément  $\alpha$  la formule de sélection.

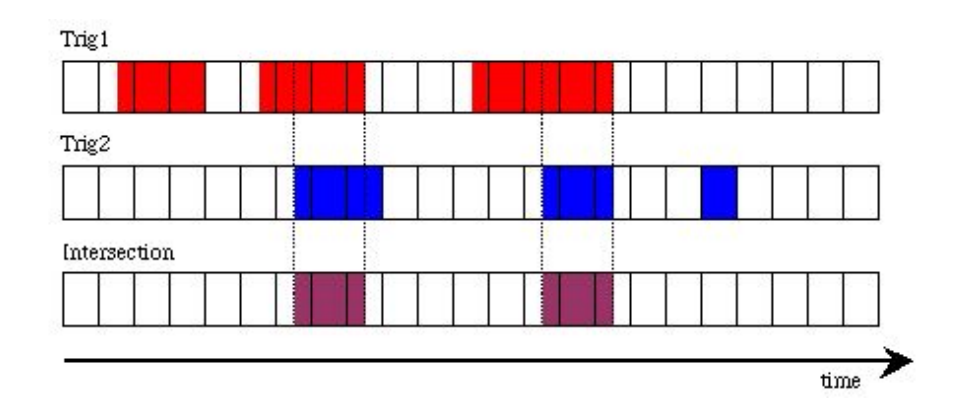

FIG.  $2.3$  – Recherche des intersections en temps de toutes les conditions présentes dans une formule de sélection

## 2.4.4 Base de méta-données locale

Il est habituel pour un utilisateur de récupérer localement un ensemble de fichiers pour des besoins d'analyse ponctuels (nous parlons de relativement petites quantité de données, ou bien de données réduites). Ceci peut également arriver dans le cas d'un groupe de personnes dans un laboratoire. Dans ce cas, il est souhaitable d'être à même d'utiliser les mêmes outils pour l'accès aux données que ceux définis au niveau de la collaboration. Les outils définis dans ce cadre pour gérer les données brutes, traitées ou retraitées peuvent ˆetre trop lourdes `a installer pour un utilisateur unique sur son ordinateur portable, en vue d'analyser juste quelques fichiers.

D'où l'idée d'avoir une base de méta-données locale qui serait capable de gérer un ensemble de fichiers, allant de quelques fichiers dans le cas de l'ordinateur portable, jusqu'à quelques centaines de giga-octets voire 1 téra-octet dans le cas d'un groupe. La base de méta-données indexe les frames contenus dans les fichiers. Sa structure est indiquée sur la figure 2.4

Toutes les donn´ees sont contenues dans des fichiers frames, tandis que la base de méta-données sert d'index pour y accéder à travers le Frame Channel. Le Frame Channel envoie une requête à la base de méta-données, qui renvoie l'information demandée. Plus précisément, de façon interne à la base, l'accès aux informations est un processus à deux étapes. Premièrement, on donne le temps de départ du vecteur demandé. Ce temps

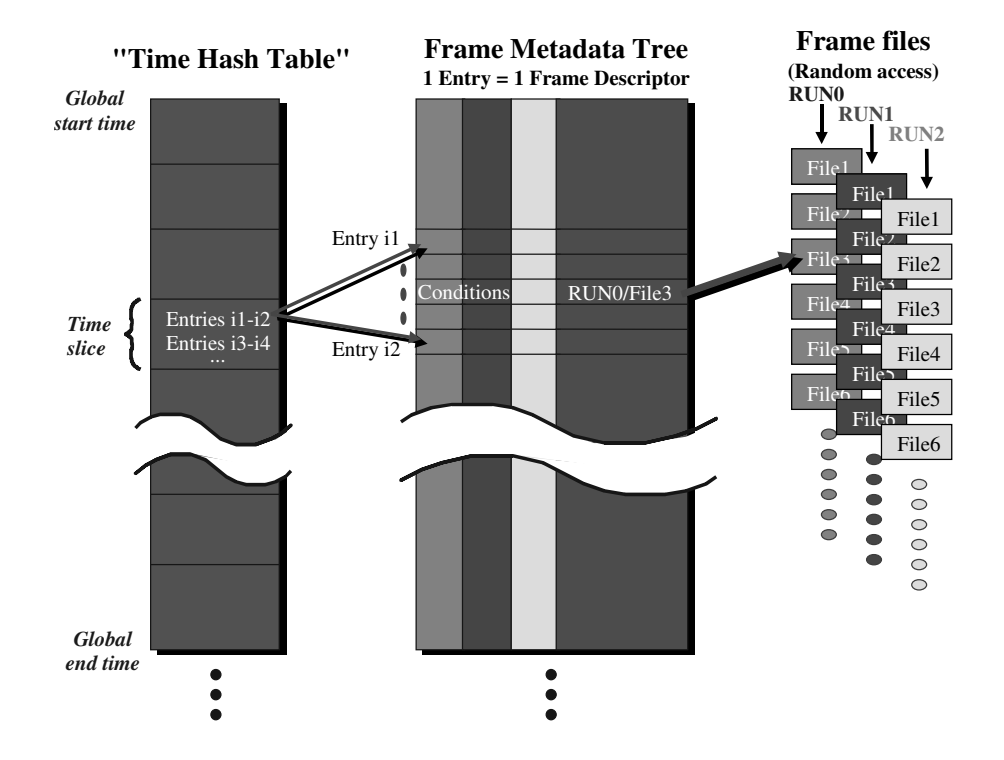

FIG. 2.4 – Structure de la base de méta-données

de départ est utilisé pour déterminer, à l'aide de ce que l'on appelle une table de hachage temporelle, l'emplacement des frames qui contiennent éventuellement l'information désirée. Ensuite, seules les méta-données correspondantes seront parcourues et finalement, les méta-données désirées seront renvoyées à l'objet qui a demandé l'information. Il s'agit généralement d'un Frame Channel.

Du point de vue technique, les méta-données sont regroupées dans un conteneur appelé "arbre" (Tree), introduit dans ROOT et spécifiquement conçu pour traiter et contenir de grandes quantités de données et pour y accéder rapidement.

La base de méta-données contient également l'information de conditions qui permet au Frame Channel d'extraire des frames et des vecteurs qui satisfont une certaine sélection. Dans le format Frame, chaque frame peut contenir une structure ("FrEvent") indiquant qu'un événement particulier ou une condition est apparu. Ces "événements" sont collectés au moment de la fabrication de la base de méta-données, transformés en des objets plus généraux appelés "conditions" et mis dans des arbres séparés, comme illustré sur la figure 2.5. Ces arbres sont lus lorsqu'une méta-donnée satisfaisant à une condition donnée est demandée.

Les performances de la base de méta-données ont été testées et jugées suffisantes pour g´erer 10 millions de frames sans imposer une surcharge excessive du point de vue du temps d'accès ou du temps de calcul.  $10^7$  frames correspondent à environ quatre mois de données, soit environ 50 TB de données brutes.

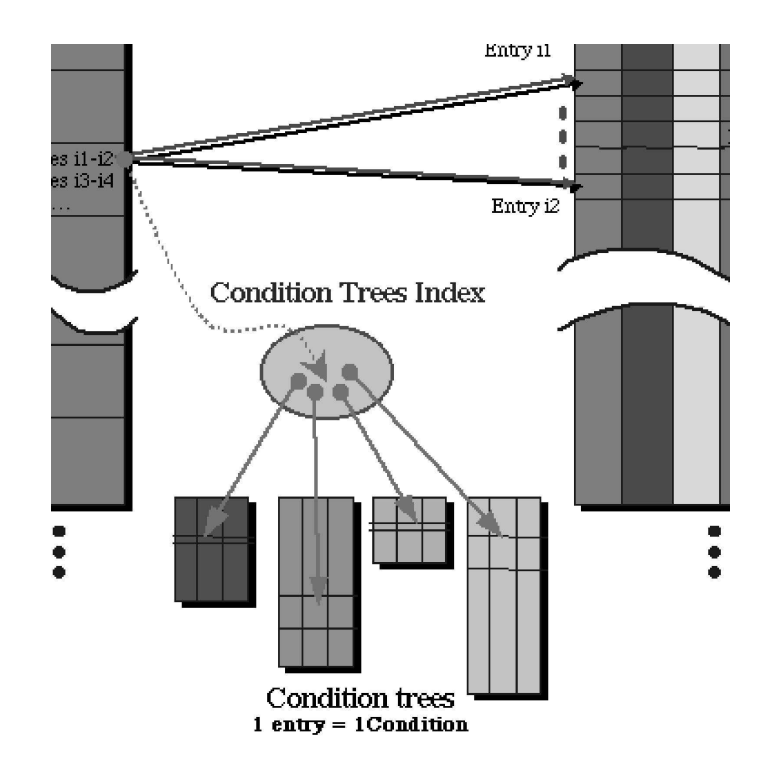

FIG.  $2.5$  – Gestion des conditions dans la base de méta-données

## 2.4.5 Accès direct aux données dans les fichiers

Dans le cas où les frames sont ordonnés séquentiellement dans les fichiers, ou bien l'utilisateur requiert l'accès à un petit nombre de fichiers, il peut accéder directement aux données, sans construction de base de méta-données. Dans ce cas, les méta-informations sont extraites des fichiers eux-mêmes. Le format Frame prévoit une table des matières `a la fin de chaque fichier, contenant l'information suffisante pour qu'un Frame Channel puisse concaténer des vecteurs lorsque ceux-ci sont dans des frames ordonnés de façon s´equentielle. Il suffit `a l'utilisateur d'ouvrir un Frame Channel dans un mode particulier qui n'est pas plus lent que l'ouverture de fichiers bruts.

Notons que l'accès aux données à travers des Frame File Lists (ffl) est inclus dans la Framelib et réalisé de façon totalement transparente. Les ffl sont des fichiers texte contenant une liste de fichiers de données au format Frame, ainsi que les temps couverts. Cette liste peut être vue comme un index, ou bien comme une base de méta-données très simplifiée.

## 2.4.6 Base de méta-données centrale

Une base de méta-données centrale ("bookkeeping database") contenant toutes les méta-informations sur les données brutes, traitées ou re-traitées a été envisagée dans Virgo, mais le projet est pour l'heure en sommeil. Une connection entre un Frame Channel et cette base est prévue dans Vega. Ceci devrait permettre aux utilisateurs de tester leurs programmes d'analyse sur de petites quantités de données, puis de les faire tourner sur

l'ensemble des données avec des modifications mineures. Le seul changement devrait être le nom de la base de données à laquelle le Frame Channel se connecte.

## 2.5 Fonctionnalités de visualisation

L'environnement ROOT fournit un vaste ensemble de fonctionnalités graphiques et de visualisation. Au moment où le projet VEGA a débuté, ces fonctionnalités n'incluaient pas la prise en compte de la nature dépendante du temps des données utilisées dans notre domaine. Ceci a conduit à adapter les fonctions existantes, en ajoutant par exemple à ROOT l'affichage de labels temporels sur les axes des graphiques. Cette fonctionnalité a  $\acute{e}t\acute{e}$  ultérieurement intégrée dans ROOT lui-même.

Les fonctionnalités de visualisation spécifiques qu'il a fallu développer sont l'affichage des objets d'un frame, comme les vecteurs, en 1D et 2D, mais aussi l'affichage des données de contrôle ("slow monitoring", voir ci dessous le paragraphe 2.7.1). Sur la figure 2.6, on peut voir le graphe d'un vecteur de frame. La figure 2.7 montre un graphe temps-fréquence en 2D et l'image du spot d'un faisceau laser.

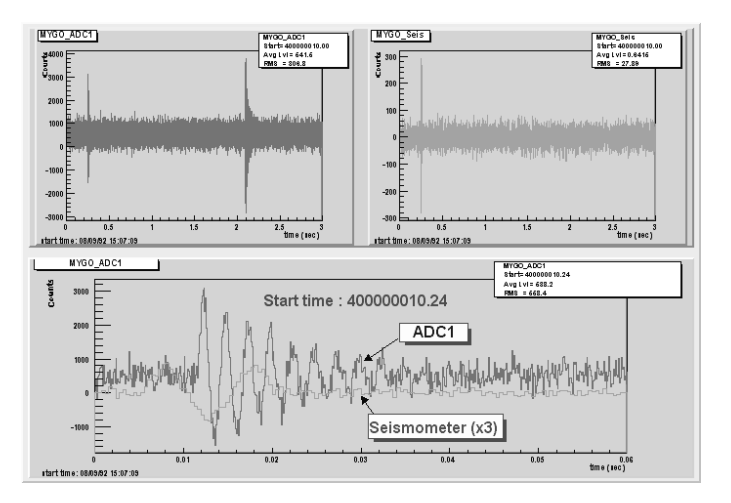

Fig. 2.6 – Exemple d'affichage d'un vecteur 1D

La figure 2.8 montre un exemple d'affichage de labels temporels sur les axes, qui a dû être développé et intégré dans le code officiel de ROOT.

## 2.6 Fonctionnalités de traitement du signal

Les outils et méthodes de traitement du signal ne sont pas utilisés extensivement en physique des hautes énergies. Donc ROOT n'intègre pas encore de bibliothèque de traitement du signal, bien que l'interface avec des bibliothèques existantes soit simple. Beaucoup de bibliothèques existent, que ce soit dans le domaine du logiciel libre (FFTW  $[20]$ , gsl  $[21]$ ) ou dans le domaine commercial (SigLib  $[22]$ ). Des bibliothèques "maison" ont  $\acute{e}$ galement été dévelopées au sein de la collaboration VIRGO, par exemple la bibliothèque de manipulation de vecteurs de frame Frv (Frame Vector Library) [23].

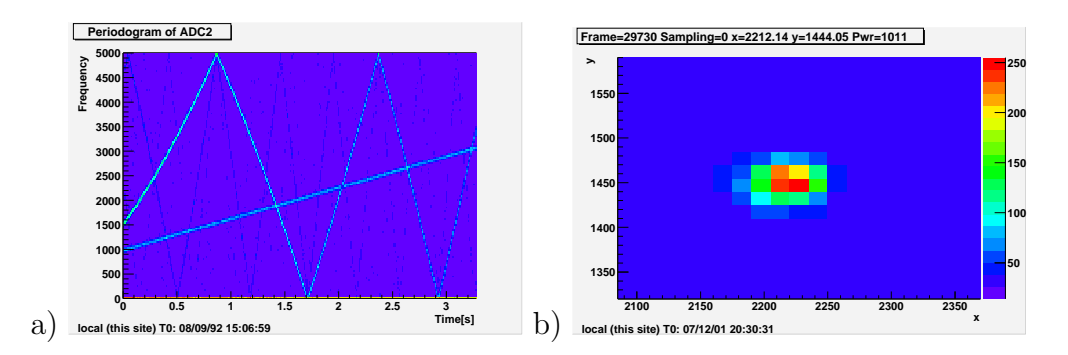

FIG. 2.7 – Exemples d'affichage 2D. a) un graphe temps-fréquence et b) l'image du spot d'un faisceau laser sur une camera

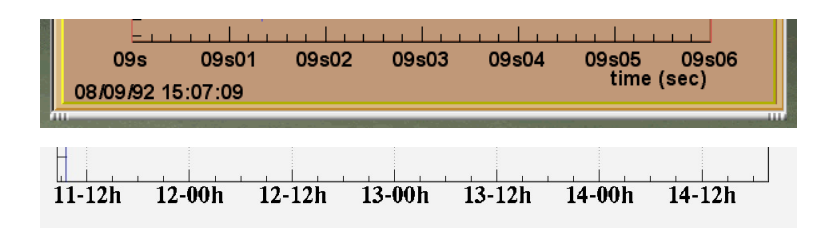

Fig. 2.8 – Exemples d'affichage de labels temporels sur les axes

Il est relativement aisé d'interfacer une bibliothèque à ROOT de manière à permettre à l'utilisateur d'accéder dans l'interpréteur à toutes les fonctions fournies par la bibliothèque. Ceci a été fait pour les bibliothèques Frv et FFTW. Selon les besoins, il est possible d'intégrer n'importe quelle bibliothèque C ou  $C_{++}$ , en réalisant si nécessaire quelques fonctions d'interface.

Par exemple, il a été envisagé d'interfacer VEGA avec Matlab [24], qui est un logiciel très couramment employé pour des besoins de traitement du signal. L'interface entre ROOT et Matlab a déjà été réalisée par plusieurs personnes à l'extérieur de VIRGO.

# 2.7 Autres fonctionnalités

## $2.7.1$  Gestion des données de contrôle

Les données de contrôle ("slow monitoring") sont des données de type simple (entier, réel, chaîne de caractère) recouvrant un ou plusieurs frames et pouvant même être absentes dans certains d'entre eux. On peut donner comme exemple les données de température collectées autour ou dans l'appareillage ou bien les informations de qualité des données. Dans VEGA, un traitement particulier est prévu pour ces données.

Les données de contrôle sont transférées dans un n-tuple, qui est un conteneur utilisé de manière très habituelle en physique des hautes énergies. Dans ROOT, il s'agit d'un arbre simplifié contenant uniquement des données de type de base (entiers int, réels float, double). Des outils sont disponibles pour manipuler, afficher, sélectionner tout ou partie des données contenues dans le n-tuple.

Par exemple, on peut afficher des variables contenues dans un n-tuple à l'aide d'instructions comme :

```
nt.DrawGraph("t :sqrt(MYSMS.VF1-MYSMS.VI2)",
"MYSMS.VI2<0 && sqrt(MYSMS.VF1-MYSMS.VI2)>50","APT")
```
Seules les parties en gras sont imposées par VEGA. Le reste représente les informations de physique. Dans l'exemple ci-dessus, nous avons deux variables MYSMS.VF1 et MYSMS.VI2 et l'on veut tracer

 $\sqrt{MYSMS.VF1 - MYSMS.VI2}$ en fonction du temps, avec la condition  $MYSMS.VI2 < 0$  et  $\sqrt{MYSMS.VF1 - MYSMS.VI2} > 50$ 

## 2.7.2 Temps de référence

L'expression du temps dans les expériences de détection d'ondes gravitationnelles se fait généralement sous la forme GPS. C'est le temps exprimé en secondes depuis 0h le 6 Janvier 1980. Il s'exprime donc à l'aide d'un entier de 9 chiffres. Ceci n'est pas très confortable pour une manipulation quotidienne. Nous avons donc introduit un temps de référence utilisé pour accéder, tracer et manipuler les données. L'utilisateur définit un temps  $T_0$ , et toutes les instructions qu'il donne au système à partir de ce moment sont exprimées par référence à  $T_0$ . Ceci permet par exemple de tracer des labels temporels sur les axes qui soient lisibles.

# 2.8 Applications de VEGA dans VIRGO

L'environnement VEGA a été utilisé en tant qu'outil d'analyse de données par les membres du groupe VIRGO-LAPP ainsi que par d'autres physiciens dans VIRGO. Il a  $également été utilisé par des membres de la collaboration AURIGA de recherche d'ondes$ gravitationnelles `a l'aide de barres [25].

## 2.8.1 Visualisation de données réduites sur le web

Outre l'analyse de données, nous avons mis à profit VEGA pour générer les graphes d'une page web affichant l'état général de l'interféromètre VIRGO. Cette génération est intégrée au système d'acquisition et réalisée en quasi temps-réel.

Durant le fonctionnement de l'interféromètre, des données réduites sont produites à partir de la majorité des canaux présents dans les frames finaux. Ces données sont produites en sous-échantillonnant les données brutes à une fréquence de 1 Hz. On produit quatre canaux r´eduits pour chaque canal de donn´ees brutes. Le premier est la moyenne des valeurs prises par les données brutes sur 1 s, le suivant est la variance associée et les deux derniers sont le minimum et le maximum, toujours sur 1s. L'affichage du contenu d'un canal de données réduites sur plusieurs heures ou plusieurs jours n'est pas trop gourmand en ressources graphiques, une journée ne représente que 86400 points.

Ces données réduites sont destinées à observer le comportement général de l'interféromètre, et elles ne sont pas filtrées, par exemple avec un filtre anti-repliement, avant le sous-échantillonnage. Ceci ne pose pas de problèmes en pratique, tant que l'on ne cherche pas `a observer un spectre du canal "moyenne" par exemple. Dans ce cas, il faudrait repartir des données brutes.

Les données réduites sont produites en ligne, au fur et à mesure de l'arrivée des données brutes. Un ensemble de scripts VEGA est lancé à intervalles réguliers pour produire des images de certains canaux d'un intérêt particulier sur les 8 dernières heures. Ces images sont ensuite affichées et mises à jour sur un ensemble de pages web, et celles correspondant aux 10 derniers jours sont archivées et accessibles. La Figure 2.9 montre la page web d'état général.

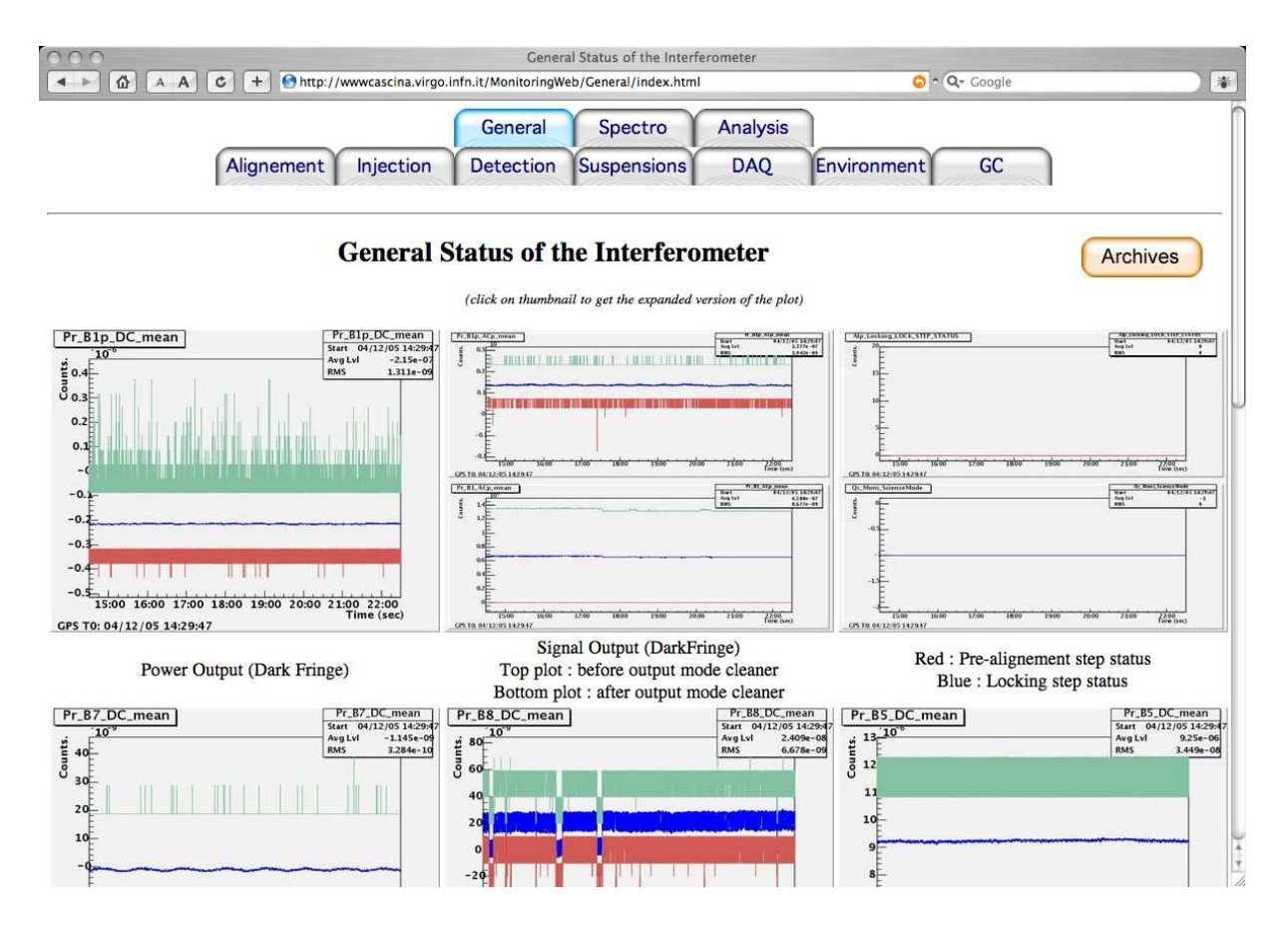

FIG.  $2.9$  – Page web décrivant l'état général de l'interféromètre. Une série de canaux de données réduites est représentée en fonction du temps sur les 8 dernières heures

L'ensemble des pages web que j'ai initialement développées, ainsi que les canaux associés est le suivant :

#### – Etat général

Ce sont les signaux décrivant l'état de l'interféromètre, comme le niveau de puissance

dans les bandes latérales.

 $Signaux$  affichés :

- Puissance de sortie en continu sur la frange noire. Ce signal est une indication du niveau de contraste en sortie de l'interféromètre.
- Niveau de signal (terme d'interf´erence entre la porteuse et les bandes lat´erales) avant et après le "mode-cleaner" de sortie. Ce signal dépend de la différence de longueur entre les deux bras, donc de l'amplitude d'un éventuel signal d'onde gravitationnelle.
- Numéro de l'étape dans la séquence de verrouillage de l'interféromètre. Chaque numéro indique une étape, par exemple (les actions associées à chaque étape sont encore en cours de mise au point) :
	- étape 1 = niveau de contraste mis à  $50\%$
	- ...
	- $\acute{e}$ tape 15 (et dernière  $\acute{e}$ tape) = ajout des lignes spécifiques à la calibration

Cette séquence peut être précédée d'une phase de pré-alignement des faisceaux et miroirs, phase dont on affiche également l'état.

- $-$  Puissance dans les cavités Fabry-Pérot de chaque bras. Ces signaux permettent de détecter un éventuel problème dans l'un des bras.
- Signal de contre-r´eaction (force appliqu´ee) sur les deux miroirs de bout de bras. Il s'agit de la tension appliquée aux bobines servant à contrôler la position et le mouvement longitudinal des miroirs. Ceci permet par exemple de contrôler que l'on ne s'approche pas trop de la saturation.
- Courbe de sensibilit´e obtenue en calculant la transform´ee de Fourier du signal  $h_{rec}$  sortant de la reconstruction (voir §1.3.6).
- Valeur de l'horizon en fonction du temps. Il s'agit de la distance `a laquelle se trouverait un événement de coalescence d'un couple d'étoiles à neutrons de masse égale 1,4  $M_{\odot}$  si il était détecté avec un rapport signal sur bruit de 8 à l'aide d'un algorithme de filtrage optimal (voir chapitre 3). On suppose de plus la coalescence orientée de façon optimale par rapport au détecteur. Cette valeur permet de jauger la performance globale du détecteur et l'évolution de la valeur limite typique de la distance de détection. Lors du dernier run de recette de l'année 2005, en septembre, la valeur atteinte pour cette distance limite était au dessus de 1 Mpc.

#### – Alignement

L'alignement linéaire sert à contrôler les degrés de liberté angulaires des miroirs des cavités Fabry-Pérot autour des deux directions perpendiculaires à l'axe de chaque cavité (voir §1.3.6). Les signaux d'alignement linéaire proviennent de photodiodes quadrants situées à chaque bout de bras, qui sont sensibles à l'interférence entre l'un des modes TEM01 des bandes latérales, celui qui est résonnant dans la cavité, et le mode TEM00 de la porteuse. L'intensité de ces signaux indique l'amplitude,

l'orientation et le sens du réalignement nécessaire.

 $Signaux$  affichés :

- Puissance lue sur les photodiodes quadrants `a chaque bout de bras.
- Asym´etrie verticale et horizontale sur les photodiodes quadrants de bouts de bras. Ces asymétries permettent de mesurer l'intensité et l'orientation du mode TEM01 dans les cavités.
- $-$  Puissance lue sur les photodiodes quadrants sur le banc de détection et sur le banc d'injection.
- Asym´etrie verticale et horizontale sur les photodiodes quadrants des bancs d'injection et de détection. Ces puissances et asymétries servent à contrôler les degrés de liberté angulaires du miroir de recyclage.
- $-$  Drapeaux d'alignement activé/non activé sur chacun des bras.

#### – Injection

Cette page indique l'état du laser et du "mode cleaner" d'entrée.

 $Signaux$  affichés :

- $-$  Puissance transmise par le mode cleaner d'entrée, c'est à dire puissance arrivant sur le miroir de recyclage.
- $-$  Variation (RMS) du signal d'erreur de verrouillage du mode cleaner d'entrée.
- $-$  Niveau transmis par la cavité de référence, située sous le banc d'injection, ainsi que signal d'erreur pour cette cavité. La cavité de référence sert à contrôler la fréquence du laser à basse fréquence.
- Signaux d´ecrivant l'´etat de la suspension du banc d'injection et de celle du miroir final du mode cleaner. Il s'agit des positions (en x, y et en  $\theta_y$ ) et du niveau des signaux d'asservissement.

#### $-$  Détection

Le banc de détection suspendu contient un téléscope adaptant le faisceau entrant à la cavité "mode cleaner" de sortie. La longueur de cette cavité est contrôlée par la température.

 $S$ *ignaux* affichés :

- $-$  Signaux provenant des photodiodes quadrants, servant à aligner le téléscope.
- Signaux de contrˆole et de puissance transmise du "mode cleaner" de sortie
- Position transversale des faisceaux sur les miroirs de bout de bras et position du faisceau avant son entrée dans le "mode cleaner" de sortie.
- Position du banc suspendu sur 6 degrés de liberté  $x, y, z$  et  $\theta_x, \theta_y$  et  $\theta_z$

#### – Suspensions

Pour une description succinte des suspensions, voir §1.3.6. Pour chacune des 6 suspensions : miroir de recyclage, s´eparatrice, miroir d'entr´ee du bras nord, miroir de bout du bras nord, miroir d'entr´es du bras ouest, miroir de bout du bras ouest, les signaux suivants sont affichés :

- Position du pendule invers´e sur les axes horizontaux et en rotation autour de l'axe vertical.
- Signal de correction envoyé sur le haut de la suspension, pour contrôler le pendule inversé. On observe l'effet de marée sur le niveau de ce signal.
- Position de la marionnette  $(\theta_x, \theta_y \text{ et } z)$
- $-$  Signal de correction envoyé sur la marionnette.

#### $-$  Système d'acquisition

Le système d'acquisition collecte l'ensemble des données provenant des différents sous-ensembles de l'interféromètre et assemble les flux élémentaires en "frames", regroupant les données d'une tranche en temps. Dans Virgo, la longueur de la tranche en temps est de 1s. Les données de chaque canal peuvent être compressées. La taille d'un frame est de l'ordre de 6.5 Mo lorsque les canaux sont compressés.

Valeurs affichées :

- Nombre de canaux
- Taille des frames, compress´es et non compress´es
- $-$  Temps de latence du système d'acquisition. Il s'agit de la différence entre le temps d'acquisition du signal (temps de d´ebut d'un frame) et le temps auquel ce frame est assemblé dans le flux de données par un "Frame Builder" (process d'assemblage et de redistribution des donn´ees). Un temps de latence trop long indique rapidement un problème sur les divers Frame Builders de l'acquisition.

Plusieurs pages web ont été réalisées par d'autres membres de Virgo :

#### – Spectrogrammes

Une série de spectrogrammes (TFR sur 5 minutes de données avec fenêtre de Hanning) du signal de frange noire après le "mode cleaner" de sortie ont été mis au point par D. Verkindt. Ces spectrogrammes représentent l'évolution du signal de l'interféromètre sur les 8 derniers jours et sur 4 bandes de fréquences.

#### – Analyse en ligne

Deux algorithmes de recherche de coalescences de binaires tournent en ligne auprès du détecteur, sur une ferme de calcul qui, courant 2006, aura 96 machines biprocesseur Opteron 2.2GHz, 1 GB de RAM/processeur. Ces deux algorithmes fournissent les caractéristiques affichées (rapport signal sur bruit, sélection en fonction d'un critère d'adéquation du signal, occupation de l'espace des paramètres) des candidats événements. Les deux types de recherche utilisent l'algorithme de pavage de l'espace des paramètres que j'ai développé et qui est décrit au chapitre 3.

#### $-$  Contrôle d'environnement

Les signaux de contrôle d'environnement proviennent de senseurs répartis dans et autour de l'interféromètre. Ces senseurs collectent les signaux de température, pression, activité sismique, activité météorologique, activité électromagnétique, activité sonore, taux d'humidité, éclairs d'orage, champ magnétique. L'ensemble des activités extérieures à Virgo, comme l'activité humaine ou l'activité sismique, laissent des traces détectables dans ces senseurs, chacune ayant un domaine de fréquence particulier qui permet de les caractériser. La page web correspondante a été réalisée par les membres du groupe "contrôle d'environnement" de Virgo sur le modèle des précédentes.

 $Signaux$  affichés :

- Temp´erature dans chaque bˆatiment.
- $-$  Activité éolienne, que l'on voit sur le signal de vitesse du vent de la station météo, mais aussi dans la bande de fréquences  $[0.03;0.1]$  Hz des positions des hauts de suspensions (position du haut du pendule inversé). Le signal de position selon  $x$ est affiché dans cette bande pour les suspensions de la séparatrice, du miroir de "mode cleaner" d'entrée et pour les miroirs de bout de bras.
- Activit´e des vagues sur le littoral non loin du d´etecteur (le bord de mer est 17 km du batiment central). Cette activité est visible dans la bande de fréquences  $[0.2;1]$  Hz sur certains sismomètres, ainsi que sur les positions de haut de pendule inversés (tour de la séparatrice et tours de miroirs de bout de bras).
- $-$  Un autre signal clairement visible sur les sismomètres, ainsi que sur les positions de haut de pendule inversés, est le passage de véhicules lourds sur un pont situé à quelques kilomètres de l'interféromètre. Le signal est détecté dans la bande  $[1;4]$  Hz
- Dans la bande  $[4;15]$  Hz sur les sismomètres, on observe les pics d'activité humaine sur le site proprement dit.

## 2.8.2 Application indirecte dans le Data Display

Indépendamment de VEGA, nous avons mis à profit l'expérience acquise avec ROOT pour améliorer le logiciel de visualisation de données appelé "Data Display". L'affichage des graphes et courbes dans ce logiciel se faisait il y a quelques ann´ees `a l'aide de la bibliothèque CERNLIB déjà ancienne. Nous avons remplacé cette partie de visualisation par un interfaçage du Data Display avec les fonctionnalités équivalentes de ROOT.

Le bonus a été tout ce qui est offert par défaut dans ROOT, mais également une possibilité d'amélioration par exemple l'ajout d'une commande de zoom global (identique pour tous les graphes affichés) dans le menu contextuel de chaque graphe. Cette dernière amélioration a nécessité de modifier le code de ROOT gérant les menus contextuels de façon à en permettre l'adaptation aux besoins spécifiques des utilisateurs. Cette modification a été jugée d'intérêt général et intégrée dans le code source officiel de ROOT.

La figure 2.10 montre un exemple de visualisation de graphes dans le Data Display.

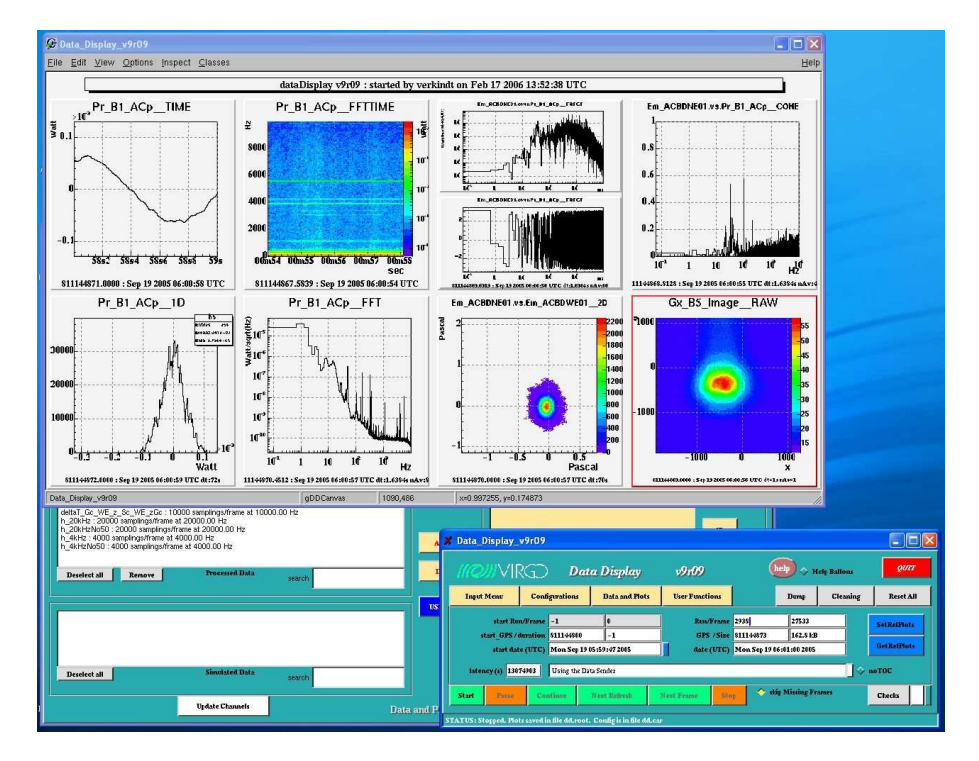

FIG.  $2.10$  – Exemple de graphes affichés par le Data Display

# 2.9 Améliorations et perspectives de VEGA

VEGA était destiné au départ à fournir un environnement de travail complet et cohérent à l'utilisateur. Complet, c'est à dire permettant de remplir ses besoins en termes d'interaction avec le système de calcul, de visualisation des données, d'accès aux données et d'accès à des bibliothèques de calcul numérique. Cohérent, par le fait qu'il soit basé sur un seul environnement, ROOT.

La plupart de ces buts ont été atteints. L'interaction avec l'utilisateur se fait à travers l'interpréteur CINT, la visualisation a été adaptée aux données dépendant du temps qui sortent de notre détecteur et l'utilisateur a accès à une bibliothèque regroupant des algorithmes de traitement du signal (filtres numériques, FFT, etc...) communément utilisés. L'accès aux données, quant à lui, se fait à travers la bibliothèque Framelib développée par B. Mours. Le schéma d'accès aux données que j'ai conçu et implémenté dans VEGA prend en compte certains aspects plus généraux : accès à travers une "bookkeeping database", une base de données contenant chemin d'accès et métadonnées, frames non ordonnés dans les fichiers. Il est à noter que les frames produits par Virgo sont originellement ordonnés en temps, mais qu'il est possible, après une série de manipulations, qu'un utilisateur dispose d'un ensemble de frames non ordonnés.

Ce schéma d'accès n'a pas été utilisé à grande échelle, les utilisateurs lui ont préféré le schéma implémenté dans la Framelib, qui utilise des principes similaires mais simplifiés  $(H)$ . Les limites de ce schéma n'ont pas encore été atteintes, la quantité de données accumulée lors des divers "runs" restant en deça de ce que l'on aura en quelques mois de prise de données scientifiques (plusieurs dizaines de tera-octets), bien que la quantité globale accumul´ee, y compris en dehors des p´eriodes de "runs", atteint aujourd'hui environ 70 To. Il sera alors temps soit de réviser le schéma d'accès de la Framelib (en révisant le code pour l'accélérer ou pour le compléter), soit d'imaginer une forme différente d'accès et d'outils, peut-être similaires aux n-tuples ou aux arbres (Tree) de ROOT. L'expérience acquise dans la mise en place de VEGA pourrait s'avérer précieuse dans les deux cas.

VEGA étant très intimement lié à ROOT, les améliorations que l'on peut envisager sont liées à celles que ROOT apporte au fil de son évolution. On pourrait par exemple imaginer d'exploiter le potentiel de calcul parrallèle implémenté dans ROOT, mais il reste à démontrer que c'est la meilleure manière de procéder dans le cas des données d´ependantes du temps telles que celles sortant de Virgo et pour les algorithmes que nous implémentons.

Pour conclure, on peut dire que VEGA a atteint un certain niveau de maturité, et qu'il est utilisé par l'ensemble des collaborateurs du LAPP, mais également par certains collaborateurs étrangers. L'évolution de ROOT mérite d'être observée pour éventuellement y puiser des sources d'inspiration, des techniques et m´ethodes, ainsi que pour nourrir l'évolution de VEGA.

# Chapitre 3

# Placement de patrons d'onde

Le travail effectué sur le pavage d'un espace de paramètres constitue le coeur du travail que j'ai fait depuis 4 ans.

## 3.1 Les coalescences de binaires d'objets compacts

Il est nécessaire de compléter les informations du paragraphe 1.2.4 pour introduire l'analyse des signaux de coalescence de deux objets compacts (étoiles à neutrons ou trous noirs).

### 3.1.1 Taux de coalescences

### Par synthèse de population

Le taux de coalescence peut être calculé en utilisant des méthodes de simulation qui font évoluer une population de couples d'étoiles massives jusqu'à la formation de deux corps compacts suite à l'explosion des deux étoiles en deux supernovae  $[26]$ . L'évolution se poursuit jusqu'à la coalescence. Les conditions initiales sont choisies aléatoirement par Monte-Carlo et tiennent compte de la connaissance, ou plutôt du manque de connaissance, que l'on a des distributions des paramètres initiaux. Par exemple, la métallicité ou la fonction de masse initiale des étoiles sont très incertaines, ainsi que le taux de survie du couple `a chacune des deux supernovæ.

Les taux obtenus sont logiquement eux aussi très incertains, variant de quelques  $\acute{e}$ vénements par millénaire à quelques événements par an. Des améliorations ont été apport´ees, en tenant compte de la population de pulsars binaires connus [27][28], ce qui donne des taux typiques de 1 événement tous les 148 ans pour Virgo.

#### Tirés des pulsars binaires connus

Il y a aujourd'hui six pulsars binaires dont la détection est confirmée. A partir des caractéristiques de cet échantillon (masses, période de rotation, age,...), il est possible d'estimer le nombre total de tels couples et le nombre d'événements de coalescence attendus dans un détecteur interférométrique terrestre [29], et ceci sans passer par une synthèse de population. La découverte en Avril 2003 du système PSR J0737+3039 de courte période  $(2.4 \text{ h})$  a ammené à une réestimation de ce taux par rapport aux valeurs précédentes.

Les incertitudes sont très importantes et dominées par la fonction de distribution de luminosité des pulsars ainsi que par le modèle de population choisi. Le modèle de population de référence donne un taux de coalescence de 83 (Million d'années)<sup>−1</sup> pour notre galaxie. Le taux de détection pour un interféromètre terrestre de la génération actuelle est alors de l'ordre de 1 pour 29 ans (calcul fait pour LIGO, ensemble de détecteurs interférométriques situés aux Etats Unis et de caractéristiques comparables à VIRGO). Ce taux monte à 1 événement tous les deux jours pour les détecteurs terrestres de la génération suivante (Advanced VIRGO, Advanced LIGO). Il est à noter que ces chiffres sont emprunts d'une très grande incertitude.

#### Tirés des événements de sursaut gamma

Les sursauts gamma, découverts au début des années 1970 dans les données des satellites VELA [30], ont une origine encore aujourd'hui discutée. Ils se regroupent en deux grandes catégories, les sursauts longs et les sursauts courts. Les sursauts longs (de durée  $\geq 2$ s) sont, d'après les indications expérimentales accumulées ces dernières années, associés à des supernovae signant la mort d'étoiles très massives. Jusqu'au début 2005, il n'y avait pas de moyen de donner une interprétation aussi claire pour les sursauts courts. Les satellites Swift et HETE-2 ont depuis changé la donne en obtenant la localisation précise de trois sursauts courts, permettant l'étude de leur émission rémanente et des caractéristiques des galaxies hôtes correspondantes. Les résultats principaux sont qu'il n'y a pas de supernovae associées aux événements, que plusieurs de ces événements sont associés à de vieilles galaxies où il n'y a pas de formation récente d'étoiles, et enfin que tous les sursauts sont localisés relativement près de nous  $(z < 0.3)$ , alors que les sursauts longs ont des décalages vers le rouge typiques de  $z = 1 - 2$ .

L'ensemble de ces indications semble montrer que l'interprétation la plus plausible de l'origine des sursauts courts est une coalescence de deux étoiles à neutrons ou d'une étoile  $\alpha$  neutrons et d'un trou noir. Ces systèmes binaires ont des durées de vie longues et leur spectre d'émission pourrait être cohérent avec celui des sursauts courts.

A partir de cette interprétation et d'une réanalyse de données plus anciennes, donnant deux sursauts courts supplémentaires, il a été possible d'estimer un taux de coalescences de binaires dans les détecteurs interférométriques terrestres [31]. Ce taux dépend fortement de la distribution de luminosité des sursauts courts ainsi que d'un éventuel facteur de collimation de l'émission gamma. Les auteurs donnent comme estimation la plus probable un taux de 3 détections par an pour les détecteurs LIGO actuels si les sursauts courts sont des coalescences d'étoiles à neutrons, tout en insistant sur les incertitudes très grandes, supérieures à un ordre de grandeur.

#### 3.1.2 Technique d'extraction du signal

Dans la recherche d'ondes gravitationnelles produites par une coalescence, une technique d'extraction du signal d'un bruit de fond communément utilisée est la technique de filtrage optimal. Cette technique consiste `a effectuer une comparaison, sous la forme d'une intercorrélation pondérée, entre le signal sortant de l'interféromètre et une famille

de formes d'ondes ("calques"). Chaque calque dépend de un ou plusieurs paramètres  $\{\lambda_i\}$ . Dans le cas qui nous intéresse, les paramètres pourraient être les masses des deux objets, mais pour des raisons pratiques, on préfère deux paramètres temporels liés au calque et que l'on peut d´eduire des masses. Le choix des calques et donc des points de comparaison dans l'espace des paramètres est appelé placement.

## 3.1.3 Calcul de la forme d'onde

Les formes d'onde correspondant à une coalescence de binaire d'objets compacts ont tous la même forme fonctionnelle. Ils dépendent d'un ensemble de paramètres comme les masses des deux objets, leur spin, l'excentricité de l'orbite, etc... On ne connait pas l'expression analytique et relativiste complète de ces formes d'onde. Il est nécessaire de faire appel à une approximation en réalisant une série de développements appelés "postnewtoniens". Les expressions analytiques ont été déterminées jusqu'à l'ordre 3.5 en  $v^2/c^2$ [32], où  $v$  est la vitesse orbitale caractéristique.

Les formes d'onde calculées ne représentent pas exactement les formes d'onde réelles, soit parce que l'ordre du développement n'est pas suffisant, soit parce que l'on n'a pas tenu compte de tous les paramètres physiques. On définit une mesure de l'adéquation entre un ensemble de formes d'ondes approchées et une forme d'onde réelle par ce qui est appelé le "fitting factor" ( $FF$ ) [33]. Une forme d'onde exacte utilisée pour filtrer des données contenant cette même forme d'onde donne un rapport signal sur bruit optimal  $R_{opt}$ . FF est défini comme la fraction de  $R_{opt}$  maximale obtenue en filtrant les données avec une famille de formes d'ondes approchées.

Il a été montré [33] que le fait de considérer des systèmes binaires dont l'axe du spin des composantes est orthogonal au plan des orbites (pas de précession) en négligeant les paramètres de spin ne dégradait  $FF$  que de moins de  $2\%$ . Dans le cas de systèmes dont les spins précessent, une portion significative de l'espace des paramètres est couverte par des formes d'onde sans spin.

Un autre paramètre important pour le calcul des formes d'onde pourrait être l'excentricité des orbites. Ce paramètre est négligé car l'émission d'ondes gravitationnelles a tendance à circulariser les orbites [34].

On arrive donc à une forme fonctionnelle générale dépendant de deux paramètres, les deux masses des composantes. Cette forme, dans une approximation dite de phase stationnaire, pour un système sans spin et à l'ordre 2 post-newtonien, est donnée par :

$$
\tilde{h}(f) = \mathcal{A}f^{-7/6} \exp i\left[-\frac{\pi}{4} - \Phi_0 + \Psi(f; M; \eta)\right]
$$
\n(3.1)

où M est la masse totale du système,  $\eta$  est le rapport de la masse réduite à la masse totale,  $\Phi_0$  est la phase initiale à une fréquence  $f_0$  et f est la fréquence. L'amplitude A dépend des masses, de la distance au couple d'objets et de  $f_0$ .

La fonction  $\Psi(f; M; \eta)$  décrit l'évolution de la phase de la forme d'onde. Elle dépend de l'ordre de développement post-newtonien et l'on peut se référer par exemple à [35] pour en avoir l'expression.

# 3.2 Techniques d'analyse, pavage d'un espace de paramètres

Nous nous sommes limités à un espace à deux paramètres, en considérant des calques sans spin et calculés à l'ordre 2 post-newtonien.

La méthode de filtrage optimal est principalement une intercorrélation pondérée par l'inverse de la densité spectrale de bruit du détecteur. Un calque T de paramètres  $(\lambda_1, \lambda_2)$ donnera une réponse à un signal correspondant à des paramètres proches

 $(\lambda_1 + \delta \lambda_1, \lambda_2 + \delta \lambda_2)$ . La différence conduit à une réduction du rapport signal sur bruit (SNR) par rapport au SNR optimal obtenu avec un signal correspondant au calque initial  $T$ . La fraction de SNR optimal ainsi obtenue est appelée fonction d'ambiguité. Pour une perte jug´ee acceptable de SNR, chaque calque couvre une portion de surface de l'espace de paramètres bidimensionel. Lorsqu'on interprète géométriquement le filtrage optimal, on définit une distance entre deux calques comme la fonction d'ambiguité maximisée sur les paramètres dits "extrinsèques" (paramètres que l'on peut traiter en dehors du filtrage optimal, comme la phase initiale ou le temps de la coalescence). Cette distance est appelée "match".

Enfin, étant donné un match minimal  $MM$ , on peut définir la région de l'espace de paramètres autour d'un point correspondant à un calque  $T$ , dont le match avec n'importe quel calque correspondant à un point dans cette région est supérieur à  $MM$ . La frontière de la région est appelée "contour d'iso-match". La forme géométrique de ce contour peut être complexe, mais on montre que pour des valeurs de match minimal grandes  $(MM > 0.97)$ , le contour est fermé, et que pour un choix judicieux des variables de l'espace [36], il peut être approximé par une ellipse. J'ai donc étudié le pavage de l'espace de paramètres avec des contours d'iso-match, contours qui peuvent varier en forme et taille selon leur position, en cherchant à faire un pavage le plus optimal possible (régions non couvertes minimales et le plus petit nombre possible de contours calculés).

Les variables "judicieuses" mentionnées ci-dessus sont des temps de coalescence et leurs corrections post-newtoniennes entre un instant où le système émet à une fréquence  $f_0$  et le moment de la coalescence  $t_0$ . Ces temps sont appelés  $\tau_0$  et  $\tau_{1.5}$ .

## 3.2.1 Calcul des contours d'iso-match

J'ai d'abord cherché à calculer explicitement les contours autour d'un point donné, en développant une technique originale pour ce faire. Ceci a donné lieu à publication. Les résultats obtenus m'ont permis de réaliser des contours de référence pour les travaux suivants, mais un pavage avec ces contours s'est révélé impraticable, vu le temps de calcul n´ecessaire pour chaque contour.

Dans les travaux suivants, j'ai utilisé un calcul semi-analytique de la forme des contours, sous la forme d'ellipses, dont ont sait qu'il est correct pour des match minimaux grands.

## 3.2.2 Pavage simple

La méthode de pavage la plus simple consiste à calculer le contour (ellipse) le plus petit, correspondant au couple de masses minimales de l'espace des paramètres, puis à paver l'espace selon un pavage hexagonal régulier (cellule de Voronoï triangulaire). Un

exemple de tel pavage est donné sur la figure 3.1. Cette technique est similaire à celle utilisée par l'expérience LIGO.

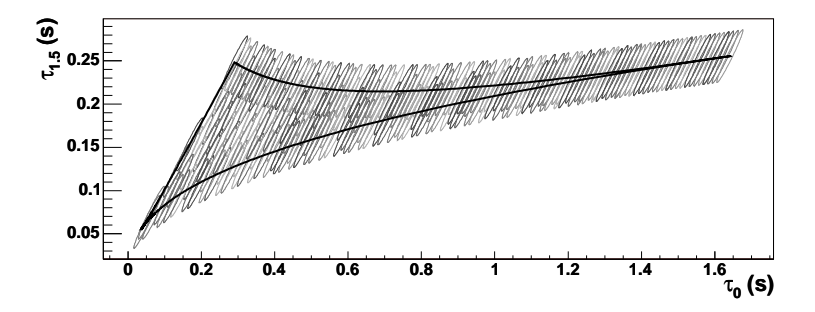

FIG.  $3.1$  – Exemple de pavage régulier de l'espace des paramètres. Calques calculés à l'ordre 2 PN pour une étendue de masses [5,50]  $M_{\odot}$ , MM = 0.95, gamme de fréquences [50;2000] Hz, densité spectrale de bruit Virgo.

Les résultats obtenus avec cette méthode ont été utilisés dans les premiers "runs" techniques de Virgo pour tester la chaîne d'analyse en ligne. Ces pavages sont clairement sous-optimaux si la variation de taille ou d'orientation des ellipses est importante

## 3.2.3 Pavage avec une méthode améliorée

L'étape suivante a consisté à développer une méthode de pavage qui tienne compte de la variation des paramètres des ellipses sur l'espace des paramètres. Ceci pour tenter de réduire le nombre de calques en gardant une couverture correcte de l'espace (la puissance de calcul nécessaire pour l'analyse est grossièrement proportionnelle à ce nombre).

L'idée de la méthode est de réaliser un pavage localement quasi-optimal selon des lignes d'assemblage naturel des contours. Avant de faire cet assemblage, on triangule l'espace des paramètres, ce qui permet d'utiliser des contours interpolées et non de recalculer systématiquement les paramètres de chaque contour dont on peut avoir besoin. Si ce recalcul était fait, le temps de calcul du pavage deviendrait prohibitif, même pour un petit nombre de contours, et même pour un calcul semi-analytique des paramètres des ellipses.

Cette méthode améliorée réalise donc le pavage en plusieurs étapes :

- $-$  Triangulation de l'espace des paramètres. On construit itérativement une triangulation de plus en plus fine de l'espace des paramètres, cette triangulation étant bas´ee sur un ensemble de points de l'espace pour lesquels les param`etres des contours sont calculés. Pour passer au pas de raffinement  $N+1$  suivant de la triangulation, on calcule les param`etres des contours en des points interm´ediaires et on les compare avec le résultat que donnerait une interpolation des contours du pas  $N$  pour ces mêmes points intermédiaires. Lorsque la différence est jugée suffisamment petite, on arrête le raffinement. La figure 3.2 montre un exemple de triangulation.
- $-$  **Pavage avec les contours interpolés.** Cette étape réalise le pavage ligne par ligne, chaque ligne étant constituée de contours formant un pavage quasi-optimal.

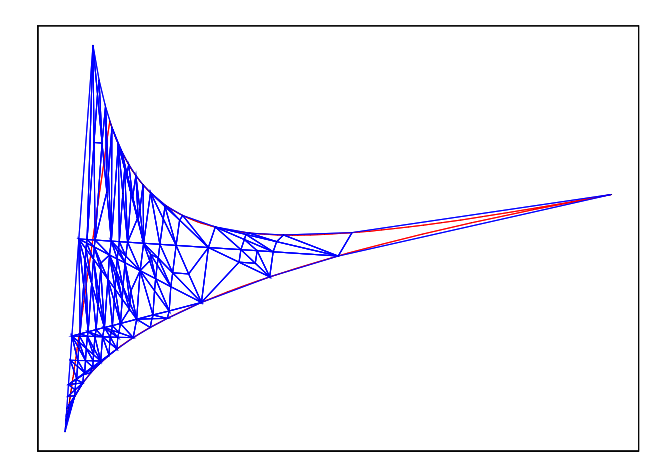

FIG.  $3.2$  – Exemple de triangulation d'un espace de paramètres. Un contour (ellipse) est calculé à chaque coin de triangle

Les lignes sont assemblées les unes à la suite des autres. Un exemple de pavage obtenu est illustré sur la figure 3.3.

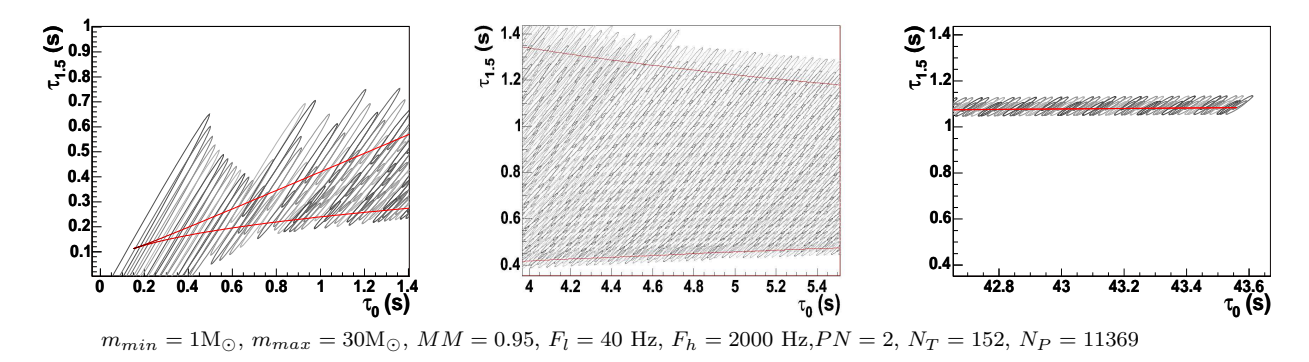

Fig. 3.3 – Exemple d'un placement obtenu pour des recherches de coalescences de binaires. La ligne grise représente le bord de l'espace des paramètres. Trois parties de l'espace sont montrées et la couleur des ellipses est modulée pour aider à distinguer les contours.

 $-$  **Prise en compte des détails.** Bien sûr, une grande partie de l'algorithme consiste à tenir compte des détails, comme la courbure du bord de l'espace des paramètres, ou bien la r´egion non physique dans laquelle on ne peut pas calculer de contour. Par ailleurs, un "nettoyage" est réalisé à la fin pour enlever des contours surnuméraires qui n'apportent rien à la couverture de l'espace.

## 3.2.4 Résultats et utilisation dans Virgo

Un ensemble de tests Monte-Carlo a été effectué pour jauger de la qualité du pavage (proportion de surface non couverte, optimalité du nombre de contours) et du gain en puissance de calcul nécessaire pour l'analyse apporté par rapport à un pavage simple. Les résultats sont globalement les suivants :

 $-$  La partie de surface de l'espace des paramètres non couverte se concentre vers les grandes masses et est très probablement due à des paramètres d'ellipses mal calculés.

On atteint les limites des approximations utilisées dans les formules analytiques. Toutefois, cette surface ne représente pas plus de quelques pourcents de la surface totale.

- Le gain en puissance de calcul apporté par la méthode complète par rapport à un pavage simple varie de  $6\%$  à  $30\%$  selon l'espace considéré (masses limites, fréquences de coupure choisies).
- Le temps de calcul n´ecessit´e pour le pavage peut aller jusqu'`a 30 minutes sur un ordinateur actuel usuel (PIV à 2.4 GHz, bon d'accord, c'est la génération précédente...). dans les tests que nous avons faits pour Virgo. L'un des défis futurs sera de réduire ce temps, bien qu'on ne pense pas que la variation de forme de la densité spectrale de bruit dans Virgo imposera un recalcul aussi fréquent.

L'algorithme de placement décrit dans ces pages a été utilisé dans plusieurs "runs" de recette de Virgo pour l'analyse de données, dans les 2 algorithmes de recherche de coalescences de binaires actuellement test´es (Multi-Band Template Analysis ou MBTA développé au LAPP et Merlino, développé par le laboratoire de l'INFN de Perugia).

# 3.3 Perspectives et améliorations du placement

Malgré les incertitudes importantes sur le taux de coalescences de trous noirs, il a été suggéré que les types d'événements ayant la plus grande probabilité d'être vus en premier par les détecteurs interférométriques sont les coalescences de trous nois de masse faible  $(10$  à 15  $M_{\odot})$  [37], avant même les coalescences de binaires d'étoiles à neutrons. Dans ce contexte, une extension naturelle du travail que j'ai entrepris consiste à s'intéresser à ce cas.

## 3.3.1 Recherche de coalescences de trous noirs

Dans le cas des binaires de trous noirs, le signal d'onde gravitationelle ne contient que peu de cycles (50 à 800). Les parties du signal dont la fréquence entre dans la bande de sensibilité de Virgo correspondent à des phases de la spiralante pour lesquelles on entre dans un régime relativiste. L'expansion post-newtonienne (qui est une expansion en  $v/c$ où v est la vitesse orbitale caractéristique) utilisée dans le cas des binaires d'étoiles à neutrons, et justifiée dans ce cas, commence à ne plus être valable.

#### Techniques de resommation

Plusieurs techniques de resommation ont été utilisées pour étendre la validité du formalisme post-newtonien. Ces techniques consistent à introduire dans les séries perturbatives une information non perturbative sur le comportement global de la fonction approxim´ee. Elles permettent de calculer l'évolution d'un système binaire de trous noirs au delà de la dernière orbite stable, limite habituelle du développement post-newtonien standard. Il s'agit des méthodes d'approximants de Padé [38] et d'approche dite EOB ("Effective One-Body") [39]. On accroît ainsi le nombre de cycles vu par l'algorithme de filtrage optimal, ainsi que le rapport signal sur bruit qui peut être extrait.

La génération des formes d'ondes en utilisant les approximants de Padé ou l'approche EOB a été implémentée dans la bibliothèque "inspiral" que nous utilisons comme base pour l'ensemble de nos codes d'analyse de coalescences. Nous avons utilisé les formes d'ondes EOB pour certaines analyses, et ces formes d'onde nous seront indispensables pour la recherche de coalescences de trous noirs. Il est `a noter que beaucoup de travail reste à faire, la génération de la grille de positions dans l'espace des paramètres utilisant toujours les formes d'onde post-newtoniennes.

#### Spécificités des coalescences de trous noirs

On ne sait pas grand chose sur la distribution des spins des composantes dans les binaires de trous noirs. Ces spins peuvent être grands, ce qui n'est pas le cas pour les étoiles  $\alpha$  neutrons en couple. L'une des raisons pour lesquelles le spin des étoiles à neutrons dans des binaires devrait être petit est que ces systèmes sont assez vieux pour que les étoiles aient suffisament ralenti leur rotation, même si elles avaient au départ un spin comparable aux limites théoriques.

L'image que nous avons alors est que les calques que nous voudrions construire pour d'etecter des coalescences de trous noirs doivent tenir compte de plus de paramètres physiques que dans le cas des binaires d'étoiles à neutrons et sont plus difficiles à calculer. Le calcul direct des formes d'ondes pour les systèmes binaires dont l'une ou les deux composantes ont un spin a été entrepris [40], mais une autre voie est également explorée, qui consiste à construire un ensemble de calques de détection, reprenant les caractéristiques générales de l'ensemble des modèles et approximations utilisés, mais sans pouvoir s'en servir pour extraire précisément les paramètres physiques du système  $[41][42]$ . Ces calques ont un bon recouvrement avec l'ensemble des calques générés dans des modèles particuliers, mais on utilise une paramétrisation extrêmement générale qui impose leur utilisation uniquement pour la détection. Ces calques seront appelés calques BCV (pour Buonanno, Chen et Vallisneri).

Dans l'un et l'autre cas, l'espace des paramètres acquiert un nombre de dimensions allant jusqu'à 4 et il nous faut considérer la possibilité d'étendre notre algorithme de placement à plus de deux dimensions.

### 3.3.2 Extension à un nombre de dimensions plus important

L'un des problèmes les plus sérieux qui sera rencontré lors de l'extension du nombre de dimensions est la puissance de calcul nécessaire pour faire l'analyse. En première approximation, le nombre de calques  $N_n$  à n dimensions varie comme  $N_n \approx N_2^{\frac{n}{2}}$ , où  $N_2$  est le nombre de calques à deux dimensions. Ceci est bien sûr le cas le plus défavorable, où la granularité est la même, grande, dans toutes le dimensions.

Les méthodes et techniques de géométrie algorithmique que nous avons utilisé devraient rester valables dans des espaces de plus grande dimension, mais certaines difficultés risquent d'apparaître. Par exemple, l'espace utilisé pour les calques BCV possède l'une de ses dimensions sur laquelle on ne peut pas définir de fonction d'ambiguité ni de match. On est donc contraint de découper l'espace de façon arbitraire en sous-espaces ayant une valeur constante pour cette variable. Bien entendu, on choisira ces valeurs pour obtenir une couverture correcte de l'espace total.

Il est toute fois possible qu'une couverture similaire à notre pavage simple à  $2$  dimensions, c'est à dire une détermination d'un contour d'isomatch le plus petit possible et un pavage régulier de l'espace, donne des résultats satisfaisants.

### 3.3.3 Améliorations techniques

Comme nous venons de le voir, une extension à plus de deux dimensions impose d'améliorer les algorithmes, particulièrement au niveau de la vitesse de calcul.

#### Amélioration de la vitesse de calcul

Il est probable que certaines procédures et certaines parties de l'algorithme peuvent être rendues plus rapides en les repensant. On ne peut toutefois pas espérer un gain en vitesse plus grand qu'un facteur 2-3. On peut, par contre, envisager une parallèlisation de certaines parties de l'algorithme. Mais on ne doit pas attendre un gain supérieur là encore à un facteur 2 à 5, du fait de la nature intrinsèquement séquentielle de l'algorithme. En effet, lors de la construction ligne d'ellipses par ligne d'ellipses, dans une ligne donnée, l'ellipse numéro n ne peut être placée avant l'ellipse  $n-1$ . Dans le cas à 3 ou 4 dimensions, une utilisation conjointe d'un pavage simple (tel que défini ci-dessus) et d'un pavage plus complet, ainsi qu'un découpage en sous-espaces, permettra peut-être d'atteindre une vitesse correcte.

#### Amélioration de la couverture

Nous avons montré dans notre étude que la couverture de l'espace par les ellipses n'était pas parfaite, en particulier lorsque la masse des composantes était grande (  $\gtrsim 5-7$  M<sub>o</sub>), bien que restant dans des limites raisonnables de quelques pourcents de la surface. Il semble que la cause en soit une mauvaise orientation des ellipses dans cette partie de l'espace, due à une mauvaise estimation des paramètres de ces ellipses. On peut penser `a calculer ces param`etres non pas semi-analytiquement, comme c'est fait dans le code actuel, mais en estimant les paramètres de la fonction de match autour du point central de l'ellipse par des calculs point par point (utilisant une m´ethode de Monte-Carlo par exemple). La contrepartie en serait un calcul très probablement plus long, et un équilibre avec l'exigence de rapidité devra être trouvé. Toutefois, cette méthode permettrait de réaliser un placement en utilisant des formes d'onde quelconques, et pas seulement les formes d'onde post-newtoniennes. On pense aux formes d'ondes obtenues avec l'approche EOB.

# Chapitre 4

# Activités d'enseignement

# 4.1 Points principaux

## 4.1.1 Travaux Pratiques

Mes activités en Travaux Pratiques ont été marquées par l'ouverture à l'Université de Savoie d'un second cycle de Sciences Physiques (Licence et Maîtrise) dans lequel je me suis beaucoup investi.

La licence a ouvert ses portes en 1991 et j'avais alors la responsabilité de la mise en place des Travaux Pratiques. Il nous a fallu monter 17 manipulations en partant de rien puisqu'il n'y avait pas de second cycle de Physique dans notre université. Sur ces 17 exp´eriences, j'en ai personnelement mis au point 8, dont des montages d'´electronique analogique, d'optique géométrique et interférences/diffraction, de thermodynamique.

Dans la continuité de cette licence, une Maîtrise ès Sciences Physiques a ouvert ses portes en 1994. Dans la continuité de mon travail, j'ai également pris la responsabilité des Travaux Pratiques de Maîtrise. J'ai personellement mis au point 13 expériences sur 18.

Dans les années qui ont suivi, ce sont ouvertes successivement une Licence de Physique et une Maîtrise de Physique (aujourd'hui Licence 3 et Master 1). Nous avons complété les TP avec une extension de ceux existants (par exemple en Physique Nucléaire, électronique numérique) et avec de nouveaux TP en physique du solide, physique atomique (rayons X, fluorescence/absorption), optique.

#### $-$  Electronique numérique

Logique combinatoire, logique séquentielle et une séance ou les étudiants étudient le fonctionnement d'un petit automate numérique constitué uniquement de circuits vus dans les séances précédentes. Le but est la compréhension des mécanismes  $\acute{e}$ lémentaires qui conduisent à la construction des systèmes à microprocesseur.

#### $-$  Microprocesseurs (introduction élémentaire)

Ce groupe de trois séances est destiné à fournir une initiation au fonctionnement des systèmes à microprocesseurs sans chercher à être exhaustif. A la fin des séances, les  $\acute{e}$ tudiants, disposant d'un système très élémentaire où deux convertisseurs numériqueanalogique sont pilotés par un microprocesseur, arrivent à piloter le faisceau d'un oscilloscope pour lui faire dessiner des formes prédéterminées.

### – Physique du solide

L'expérience que j'ai montée permet la mesure de la résistivité d'un semi-conducteur (un petit barreau de germanium) en fonction de la temp´erature, celle-ci variant entre 20 °C et 110 °C. Le comportement de cette résistivité est comparé à celui du cuivre composant le fil chauffant. On arrive également à montrer que le comportement à basse température dévie de la courbe théorique à cause des impuretés contenues dans le germanium.

J'ai également monté une expérience d'étude de l'effet Peltier mêlant thermodynamique et physique du solide.

### $-$  Physique nucléaire

Le cycle de 3 séances d'expériences de Physique nucléaire que j'ai montées permet aux étudiants tout d'abord de voir une chaine d'acquisition complète : détecteur (cristal de Iodure de Sodium + photomultiplicateur), amplification du signal, mise en forme et filtrage à l'aide de modules NIM, conversion et acquisition numériques par des modules CAMAC et traitement de l'information sur un ordinateur `a l'aide d'un logiciel spécialisé.

Après cette première étape, où les étudiants doivent résoudre quelques problèmes liés aux limitations du matériel, il leur est demandé d'analyser le spectre obtenu avec une source de  $137\text{Cs}$  puis de comparer ce spectre aux prévisions théoriques. Connaissant l'activité de cette source, ils déterminent l'activité d'une source inconnue (mesure relative) puis, en réfléchissant sur l'appareillage, ils effectuent une mesure absolue de cette activité. Ceux qui ont le temps font une mesure en coincidence à l'aide d'une source de <sup>22</sup>Na.

#### – Physique atomique

J'ai monté un ensemble d'expériences de physique atomique/physique du solide avec un appareil à rayons X, les étudiants réalisant des expériences de spectroscopie X mais également de cristallographie (diagrammes de Laue).

Pour finir sur les travaux pratiques, j'ai également participé à ceux de première année de DEUG/Licence 1 en mettant au point une expérience de mesure de l'accélération de la pesanteur avec une précision relative de 10<sup>-4</sup>, qui a eu quelque succès. Il s'agit de mesurer le temps de chute de billes de masses différentes et d'extrapoler les résultats à une bille de masse infinie pour s'abstraire de la résistance de l'air. Il a fallu deux mois de travail pour mettre au point cette expérience.

## 4.1.2 Travaux dirigés et cours

Les cours et travaux dirigés principaux que j'ai assuré sont les suivants :

### – M´ethodes Informatiques pour la Physique

Cet enseignement ne représente que 30h par an mais est représentatif de l'effort fourni par ailleurs. J'ai monté un enseignement de méthodes numériques et simulation où les étudiants utilisent l'informatique pour résoudre des problèmes physiques divers. Cet enseignement commence par un cours/TD traitant de diverses méthodes numériques (Recherche d'extremum, intégration par la méthode de Simpson, méthodes de résolution d'equations différentielles Runge-Kutta, TFR, méthodes

## 4.2. SYNTHÈSE 51

#### de Monte-Carlo)

Les étudiants programment ensuite une simulation, le choix du sujet leur est laissé dans une liste prédéterminée. Il ne s'agit pas ici d'apprendre l'informatique, cet enseignement est censé avoir été acquis en DEUG/Licence 1 et 2. On utilise seulement la machine là où il serait impossible de faire une expérience, par exemple :

- d´etermination de la trajectoire d'un satellite frˆolant Jupiter
- $-$  détermination du temps nécessaire à la thermalisation d'un ensemble de molécules dans un gaz à température T
- $-$  étude de l'évolution d'un paquet d'onde en mécanique quantique
- $-$  étude de la trajectoire de rayons lumineux dans un système optique
- tout sujet propos´e par les ´etudiants et qui me semble ad´equat ("le chaos" par exemple)

– ...

Tous ces programmes ne demandent que l'écriture de deux ou trois boucles imbriquées en C. L'ensemble des sous programmes nécessaires sont fournis dans une bibliothèque. L'étudiant est supposé passer la plus grande partie de son temps à analyser le problème physique et à extraire des résultats physiques plausibles de sa machine.  $80\%$  des étudiants atteignent ce but.

### $-$  Autres travaux dirigés

En ce qui concerne les travaux dirigés, outre un enseignement en première année de DEUG (tous les ans entre 30 et 60 heures depuis 1992), j'ai fait des travaux dirigés de Physique Corpusculaire et Relativité en Licence ès Sciences Physiques et des travaux dirigés de Mécanique Quantique en Maîtrise. J'ai également assuré quelques travaux dirigés d'électronique dans la préparation CAPES.

# 4.2 Synthèse

Une liste synthétique des enseignements que j'ai assuré est la suivante :

- $-$  DEUG 1ère année et Licence 1 Physique :
	- $-$  TD (optique géométrique, electrostatique, magnétostatique, électrocinétique, mécanique du point)
	- $-$  TP (optique géométrique, electrostatique, magnétostatique, électrocinétique, mécanique du point)
- Licence de Physique, Licence 3 :
	- $-$  TD (physique corpusculaire et relativité, analyse numérique et simulation)
	- $-$  TP (optique physique, électrocinétique, électronique, physique atomique, analyse

numérique et simulation)

- Maˆıtrise de Physique, Master 1 :
	- $-$  TD (Mécanique Quantique)
	- $-$  TP (optique physique, électrocinétique, électronique numérique, physique atomique =rayons X, Physique nucléaire, Physique du solide)
- CAPES :
	- TD (Electronique analogique)
	- $-$  Présentations de montage

# Bibliographie

- [1] S.M. Carroll, Spacetime and Geometry : An Introduction to General Relativity (Addison Wesley, 2003)
- [2] J.L. Martin, General Relativity, a first course for physicists (Prentice Hall, 1996)
- [3] P.R. Saulson, Fundamentals of Interferometric Gravitational Wave Detectors (World Scientific, 1994)
- [4] J.H. Taylor, J.M. Weisberg, Astrophysical J. 345, 434 (1989)
- [5] R. Weiss, Quarterly Progress Report of the Research Laboratory of Electronics of the Massachusetts Institute of Technology, 105, 54 (1972)
- [6] K. Thorne, Cours de Relativité Générale, septembre 2004, http ://www.pma.caltech.edu/Courses/ph136/yr2004
- [7] H.B. Callen, T.A. Welton, Phys. Rev. 83, 34 (1951)
- [8] D.Z. Anderson, Appl. Opt. 23, 2944-2949 (1984)
- [9] T.A. Prince, M. Tinto, S.L. Larson, J.W. Armstrong, Phys.Rev. D66 (2002) 122002
- [10] J.R. Gair et al., Class.Quant.Grav. 21 (2004) S1595-S1606
- [11] S.A. Hughes, Mon.Not.Roy.Astron.Soc. 331 (2002) 805
- [12] H. Kudoh et al., gr-qc/0511145
- [13] N. Seto, S. Kawamura, T. Nakamura, Phys.Rev.Lett. 87 (2001) 221103
- [14] P. Delva, Présentation aux journées du GREX 2005, http ://www.spectro.jussieu.fr/GREX/Paris05/GREX planning.html
- [15] ROOT An Object Oriented Data Analysis Framework Rene Brun and Fons Rademakers, Proceedings AIHENP'96 Workshop, Lausanne, Sep. 1996, Nucl. Inst. & Meth. in Phys. Res. A 389 (1997) 81-86. See also http ://root.cern.ch/.
- [16] Note conjointe LIGO/VIRGO LIGO-T970130-B et VIRGO-SPE-LAP-5400-102. voir  $également http://wwwlapp.in2p3.fr/virgo/FrameL;$
- [17] B.Mours, Gravitational Wave Detection, Proc. TAMA International Workshop on Gravitational Wave Detection, Saitama, Japan, November 12-14 1996, K. Tsubono, M.K. Fujimoto, K Kuroda, eds. (1997) 27 ;
- [18] Voir http ://wwwinfo.cern.ch/asd/index.html
- [19] VEGA, An Environment for gravitational waves data analysis D. Buskulic et al. ; International Journal of Modern Physics D, Vol. 9, No 3 (2000) 293-297
- [20] Voir http ://www.fftw.org
- [21] Voir http ://www.gnu.org/software/gsl/gsl.html
- [22] Voir http ://www.numerix-dsp.com/siglib.html
- [23] Voir la partie Frv à l'adresse http ://www.lapp.in2p3.fr/virgo/FrameL;
- [24] Voir http ://www.mathworks.com/products/matlab/
- [25] Voir http ://www.auriga.lnl.infn.it/
- [26] K. Belczyński, V. Kalogera, T. Bulik, ApJ 572, 407 (2002)
- [27] T. Regimbau, J.A. de Freitas Pacheco, A. Spallicci, S. Vincent, Class.Quant.Grav. 22 (2005) S935-S942
- [28] R. O'Shaughnessy, C. Kim, T. Frakgos, V. Kalogera, K. Belczynski, Astrophys.J. 633 (2005) 1076-1084
- [29] C. Kim, V. Kalogera, D.R. Lorimer, astro-ph/0405564
- [30] R.W. Klebesadel et al., ApJ 182, L85, 1973
- [31] E. Nakar, A. Gal-Yam, D.B. Fox, astro-ph/0511254
- [32] L. Blanchet, T. Damour, G. Esposito-Farèse, B.R. Iyer, Phys.Rev.Lett. 93 (2004) 09110
- [33] T. A. Apostolatos, Phys. Rev. D 52, 605 (1995)
- [34] P.C. Peters, Phys. Rev., 136(4B) (1964) 1224-1232
- [35] L. Blanchet, gr-qc/0104084
- [36] B. S. Sathyaprakash, Phys. Rev. D 50, R7111 (1994)
- [37] L.P.Grishchuk et al., Phys.Usp. 44 (2001) 1-51 ; Usp.Fiz.Nauk 171 (2001) 3-59
- [38] T. Damour, P. Jaranowski, G. Schaefer, Phys.Rev. D62 (2000) 084011
- [39] A. Buonanno, T. Damour, Phys.Rev. D62 (2000) 064015
- [40] Y. Pan, A. Buonanno, Y. Chen, M. Vallisneri, Phys.Rev. D69 (2004) 104017
- [41] A. Buonanno, Y. Chen, M. Vallisneri, Phys.Rev. D67 (2003) 024016
- [42] A. Buonanno, Y. Chen, M. Vallisneri, Phys. Rev. D67 (2003) 104025

# Chapitre 5

# Publications, conférences, séminaires

# 5.1 Publications

- 1. F. Beauville et al., Benefits of joint LIGO Virgo coincidence searches for burst and inspiral signals, gr-qc/0509041.
- 2. F. Beauville et al., Placement of templates technique in a 2D parameter space for binary inspiral searches, Class. Quantum Grav. 22 (2005) 4285-4309.
- 3. L. Blackburn et al. [Joint LIGO / Virgo working group], A first comparison between LIGO and Virgo inspiral search pipelines, Class. Quant. Grav. 22 (2005) S1149
- 4. F. Acernese et al. [VIRGO Collaboration], Status of VIRGO, Class. Quant. Grav. 21 (2004) S385.
- 5. F. Acernese et al. [VIRGO Collaboration], Results of the VIRGO central interferometer commissioning, Class. Quant. Grav.  $21$  (2004) S395.
- 6. F. Acernese et al., Search for inspiralling binary events in the VIRGO engineering run data, Class. Quant. Grav. 21 (2004) S709.
- 7. M. Yvert et al. [VIRGO Collaboration], A first test of a sine-Hough method for the detection of pulsars in binary systems using the E4 VIRGO engineering run data, Class. Quant. Grav. 21 (2004) S717.
- 8. F. Acernese et al. [Virgo Collaboration], The commissioning of the central interferometer of the Virgo gravitational wave detector, Astropart. Phys. 21 (2004) 1.
- 9. F. Beauville et al., A camera based position control of a suspended optical bench used in a gravitational wave detector, Rev. Sci. Instrum. 74 (2003) 2564.
- 10. D. Buskulic [VIRGO Collaboration], Data analysis software tools used during VIRGO engineering runs, review and future needs, Nucl. Instrum. Meth. A 502 (2003) 347.
- 11. F. Beauville et al., New contour reconstruction technique in template parameter space and associated placement, Class. Quant. Grav. 20 (2003) S789.
- 12. F. Acernese et al. [VIRGO Collaboration], The present status of the VIRGO central interferometer, Class. Quant. Grav. 19 (2002) 1421.
- 13. D. Buskulic et al., Estimation of the needed accuracy for the calibration of the VIRGO interferometer in relation to the detection of coalescing binaries, Astropart. Phys. 15 (2001) 383.
- 14. D. Buskulic et al., Monitoring and adaptive removal of the power supply harmonics applied to the VIRGO read-out noise, Int. J. Mod. Phys.  $D\ 9\ (2000)\ 263$ .
- 15. D. Buskulic et al., VEGA, an environment for gravitational waves data analysis, Int. J. Mod. Phys. D 9 (2000) 293.
- 16. VIRGO Coll., E.Majorana et al, Prepared for the 2nd TAMA Workshop on Gravitational Wave Detection, Tokyo, Japan, 19-22 Oct 1999. To appear in the proceedings. Overview of the VIRGO project status.
- 17. D. Buskulic et al., Interferometer signal detection system for the VIRGO experiment, Prepared for 2nd Workshop on Gravitational Wave Detection, Tokyo, Japan, 19-22 Oct 1999
- 18. L.Derome et al, The interferometer signal detection in Virgo, Prepared for Rencontres de Moriond : Gravitational Waves and Experimental Gravity, Les Arcs, France, 23-30 Jan 1999.
- 19. D.Verkindt et al, Online processing and data analysis environment for the GW detectors. Prepared for Rencontres de Moriond : Gravitational Waves and Experimental Gravity, Les Arcs, France, 23-30 Jan 1999.
- 20. CERN-ALEPH-98-22 (CERN-OPEN-99-305) . Production of  $D_{s1}^{\pm}$  and  $D_{s2}^{*\pm}$  mesons in hadronic Z decays . by Buskulic, D; Rohne, E; ALEPH Collaboration. 1998 . 29th International Conference on High-Energy Physics - ICHEP '98 Vancouver, Canada ; 23 - 29 Jul 1998
- 21. CERN EP 89-152 Search for top quark production at the CERN  $\bar{p}p$  collider. by  $\Lambda$ kesson, T; et al. UA2 Collaboration Bern - Cambridge - CERN - Heidelberg -Milano - Orsay (LAL) - Pavia - Perugia - Pisa - Saclay (CEN) Collaboration. 1990 . Publ. Ref. : Z. Phys., C : 46 (1990) 179-189.
- 22. Search for top quark production at the  $\bar{p}p$  collider. by Buskulic, D; UA2 Collaboration. 1990 . 8th Topical Workshop on Proton-Antiproton Collider Physics Castiglione della Pescaia, Italy ; 1 - 5 Sep 1989 Publ. in : Proceedings G Bellettini and A Scribano World Sci., Singapore, 1990 (23-44)
- 23. Thèse : LAL 89-19 EX LAL 89-19 Recherche du quark top dans l'expérience UA2' by Buskulic,  $D: 1989$

J'ai également signé 13 autres publications VIRGO depuis 1999, 156 autres publications ALEPH depuis 1992, ainsi que 22 autres publications UA2'.

# 5.2 Participation à des conférences

## 5.2.1 Participation avec communication ou présentation

– GWDAW 2005 (Gravitational Waves Data Analysis Workshop), 14-17 D´ecembre 2005, Brownsville, Etats-Unis "Virgo Status"

- ACAT 2002 VIII International Workshop on Advanced Computing and Analysis Techniques in Physics Research, 24-28 Juin 2002, Moscou "Data Analysis Software Tools used during VIRGO Engineering Runs, review and future needs"
- GWDAW 2002 (Gravitational Waves Data Analysis Workshop), 17-19 Décembre 2002, Kyoto, Japon "New contour reconstruction technique in template parameter space and associated placement"
- $-$  ROOT Workshop 2000, 3-5 Février 2000, CERN "VEGA, VIRGO Framework"
- GWDAW (Gravitational Waves Data Analysis Workshop) 1999, 2-4 D´ecembre 1999, Rome "VEGA, an environment for gravitational waves data analysis
- 8th Topical Workshop on Proton-Antiproton Collider Physics, Castiglione della Pescaia, Italie, 1-5 Septembre 1989 Search for top quark production at the  $\bar{p}p$  collider

## 5.2.2 Participation sans présentation

- 4th EDOARDO AMALDI CONFERENCE ON GRAVITATIONAL WAVES Amaldi 4, 8-13 Juillet 2001, The University of Western Australia, Perth, Australie
- GWDAW 2000 (Gravitational Wave Data Analysis Workshop), 14-16 Decembre 2000, Louisiana State University, Baton Rouge, Louisiane
- EPS-HEP-99, Tampere, Finlande, 15-21 Juillet 1999
- EPS-HEP-97, Jerusalem, Israel, 19-26 Aout 1997
- XV INTERNATIONAL CONFERENCE ON PHYSICS IN COLLISION (PHYS-COLL95), 8-10 Juin 1995, Cracovie, Pologne

# 5.3 Séminaires, cours et présentations diverses

J'ai donné un séminaire à l'IReS de Strasbourg en Janvier 2000 sous le titre "Recherche" d'ondes gravitationnelles dans VIRGO : état d'avancement et perspectives".

J'ai également donné un cours intitulé "Simulation, modélisation et traitement des données" en 2001 à l'Ecole de Internationale de Physique Nucléaire Joliot-Curie. Le titre de l'école en 2001 était "Physique nucléaire instrumentale : De la mesure à la grandeur physique".

Par ailleurs, j'ai fait une quinzaine de présentations diverses dans le cadre de réunions de collaboration.

# Annexe 1

# VEGA, An Environment for Gravitational Waves Data Analysis

paru sous la référence :

D. Buskulic et al., International Journal of Modern Physics D, Vol. 9, No. 3 (2000) 293-297

# Annexe 2

# New contour reconstruction technique in template parameter space and associated placement

paru sous la référence :

F. Beauville et al., Class. Quantum Grav. 20 No 17 (2003) S789-S801

# Annexe 3

# Variable placement of templates technique in a 2D parameter space for binary inspiral searches

paru sous la référence :

F. Beauville et al., Class. Quantum Grav. 22 No 20 (2005) 4285-4309